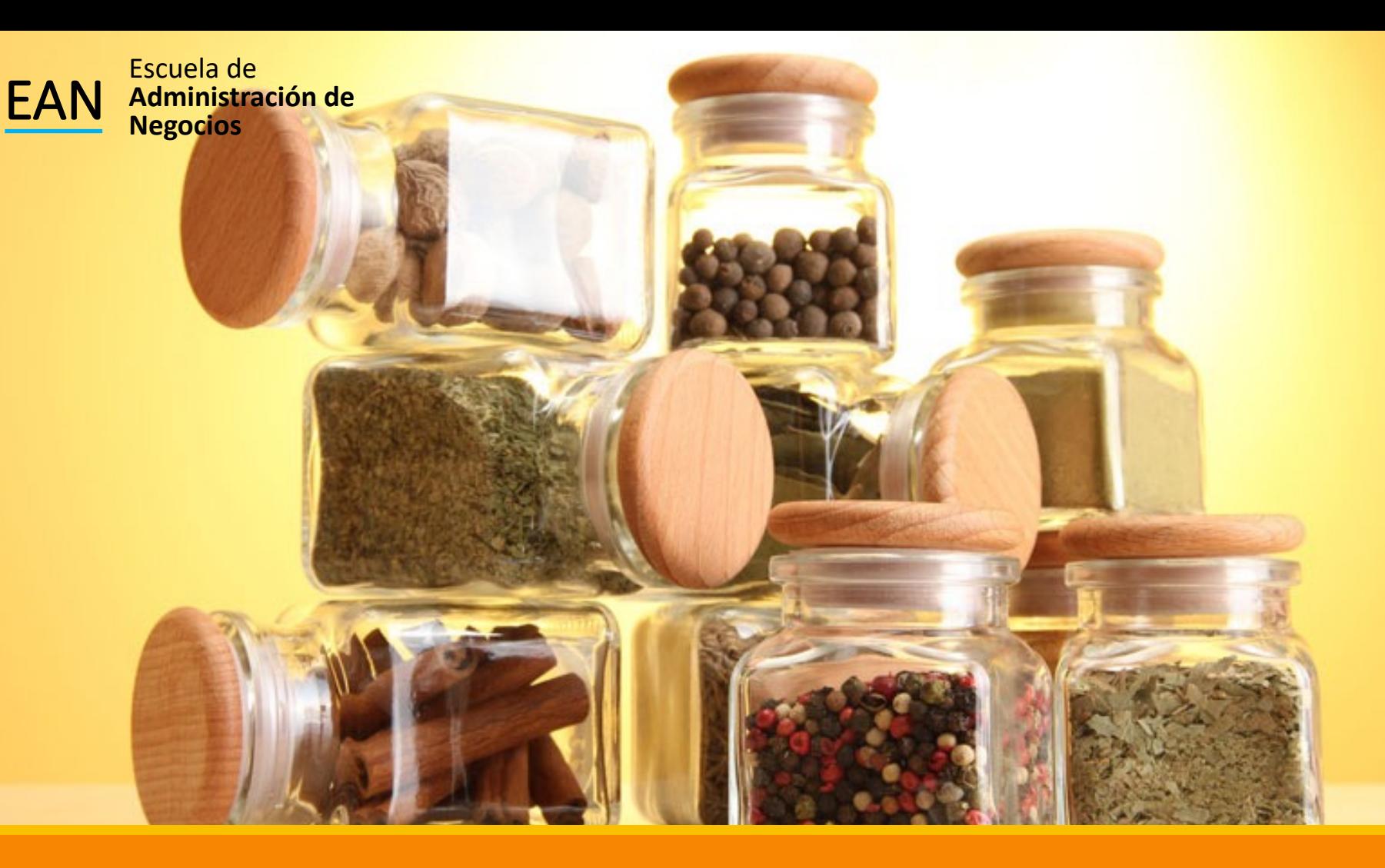

#### Programación Lineal

Programación Entera, Mixta y Binaria Programación por Metas Programación No Lineal

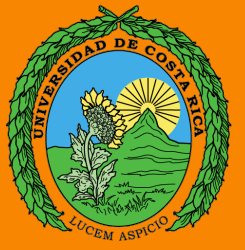

### Programación Entera

Un modelo de Programación Entera es aquel cuya solución óptima tiene sentido solamente si una parte o todas las variables de decisión toman valores restringidos a números enteros, permitiendo incorporar en el modelamiento matemático algunos aspectos que quedan fuera del alcance de los modelos de Programación Lineal.

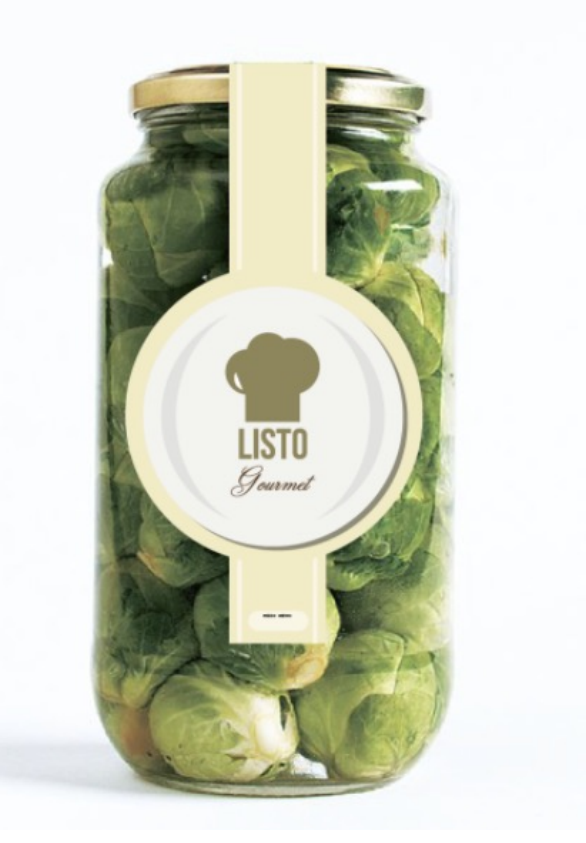

### Tres tipos

- 1) Los problemas de *programación entera pura* son casos donde se requiere que todas las variables tengan valores enteros.
- 2) Los problemas de *programación entera mixta* son casos en los cuales se requiere que algunas variables de decisión, aunque no todas, tengan valores enteros.
- 3) Los problemas de *programación entera cero-uno* son casos especiales donde todas las variables de decisión deben tener valores de solución enteros de 0 o 1.

**Una consideración importante es que una solución obtenida con programación entera nunca genera una utilidad mayor que la que se logra con la PL del mismo problema; casi siempre significa un valor menor.**

### Ejercicio de Programación Entera Pura

Elizabeth Bailey es la propietaria y gerente general de Princess Brides, que ofrece servicios de planeación de bodas en el suroeste de Louisiana. Utiliza publicidad en radio para promover su negocio. Están disponibles dos tipos de anuncios: aquellos que se difunden durante las horas de mayor audiencia y los que se transmiten en otras horas. Cada anuncio durante el tiempo de audiencia máxima cuesta \$390 y llega a 8,200 personas; mientras que los anuncios en las horas de menor audiencia cuestan \$240 cada uno y llegan a 5,100 personas. Bailey ha presupuestado \$1,800 semanales para publicidad. Basada en comentarios de sus clientes, desea tener por lo menos dos anuncios en horas de máxima audiencia y no más de 6 en horas no pico.

Formule y resuelva el problema como uno de programación entera.

#### Resolución con Excel

En www.ucreanop.com en ejercicios de clase busque el archivo de Excel con el nombre Sesión 01 ejercicios de programación entera y no lineal.

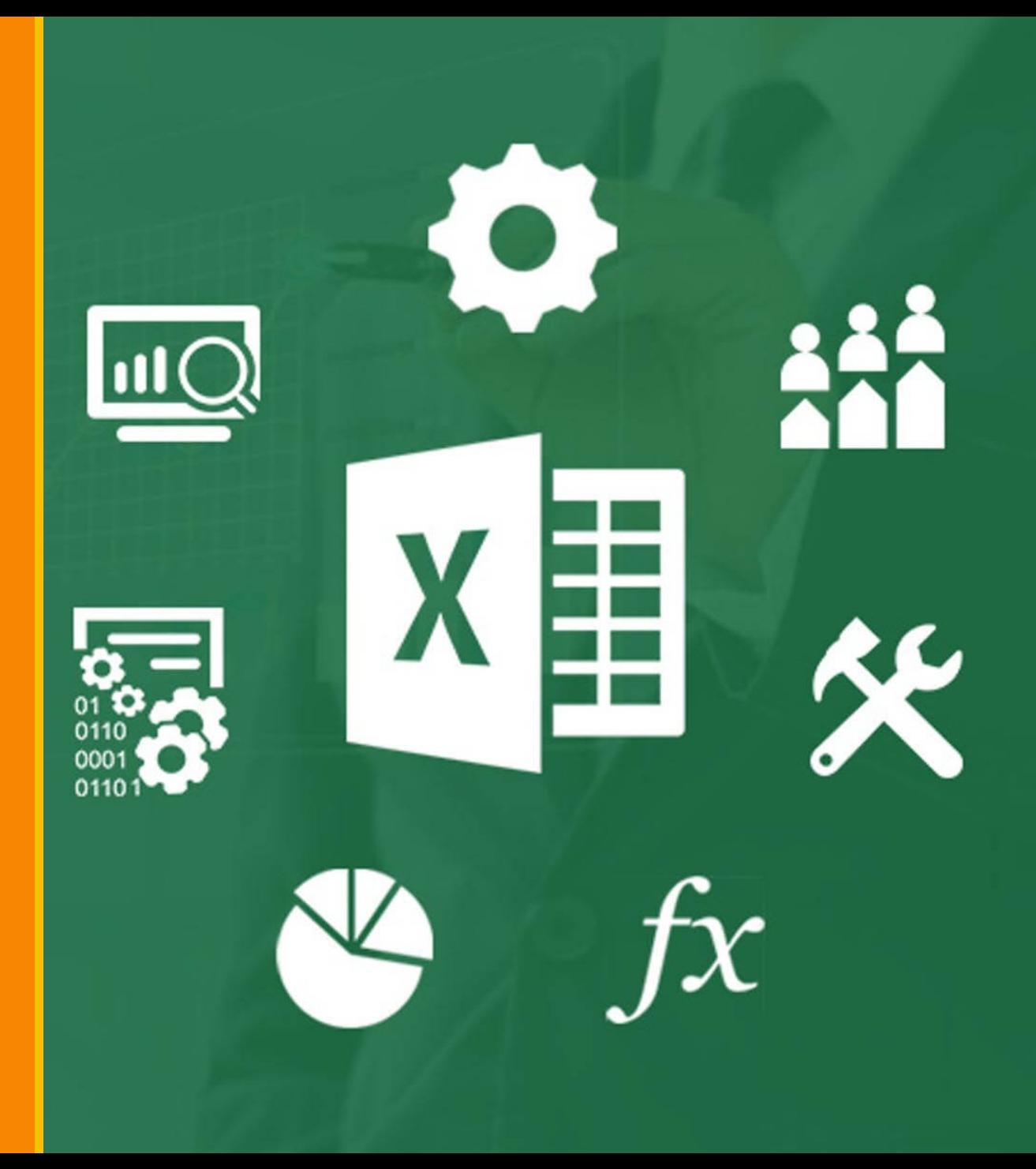

#### Vamos a resolver el primer planteo visto en clase

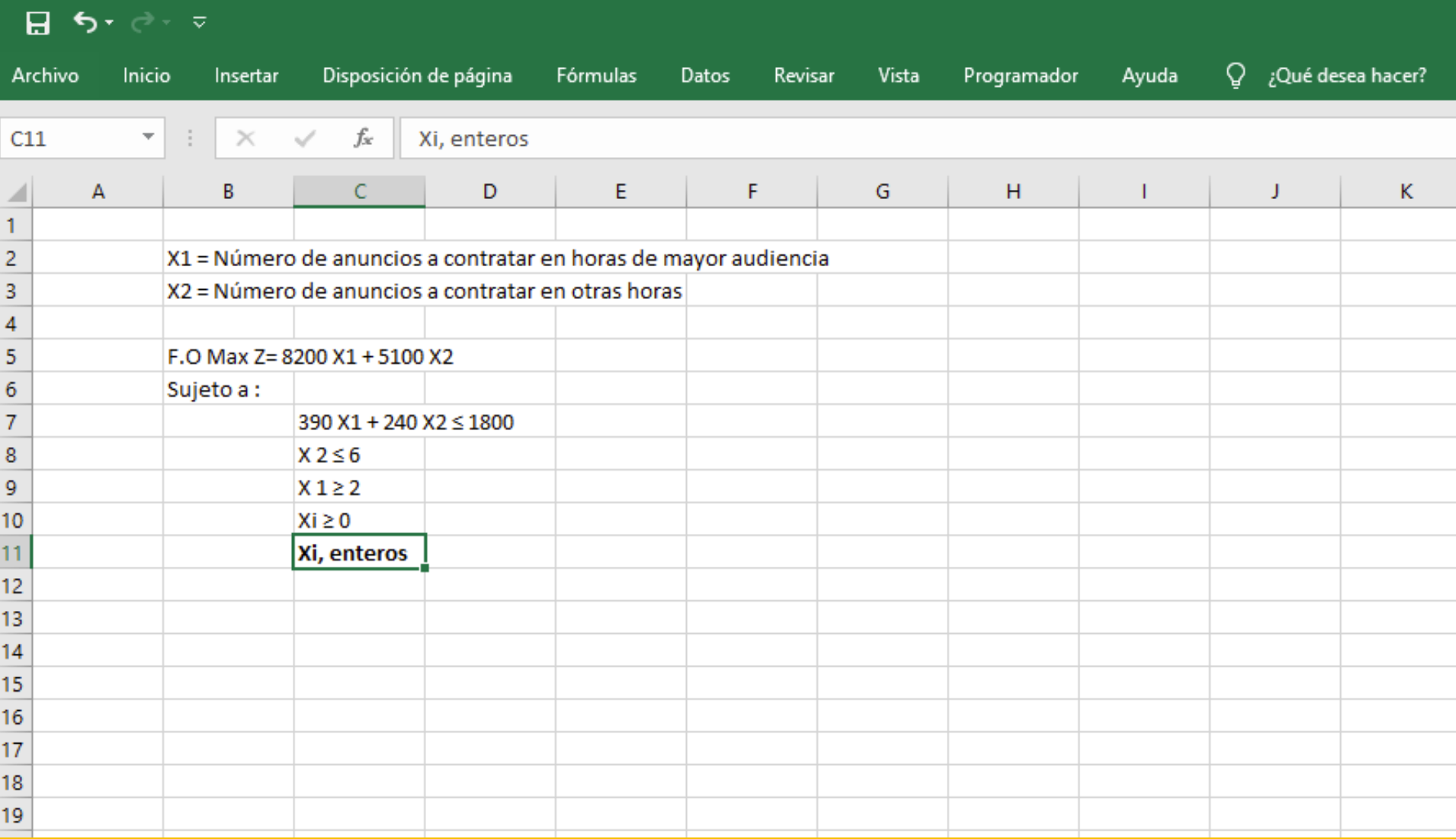

A la derecha del planteo montaremos una tabla en excel para resolver el problema de programación lineal entera con Solver. Se colocan primero las variables, coeficientes y cantidades para calcular

la F.O. y de segundo irán las restricciones.

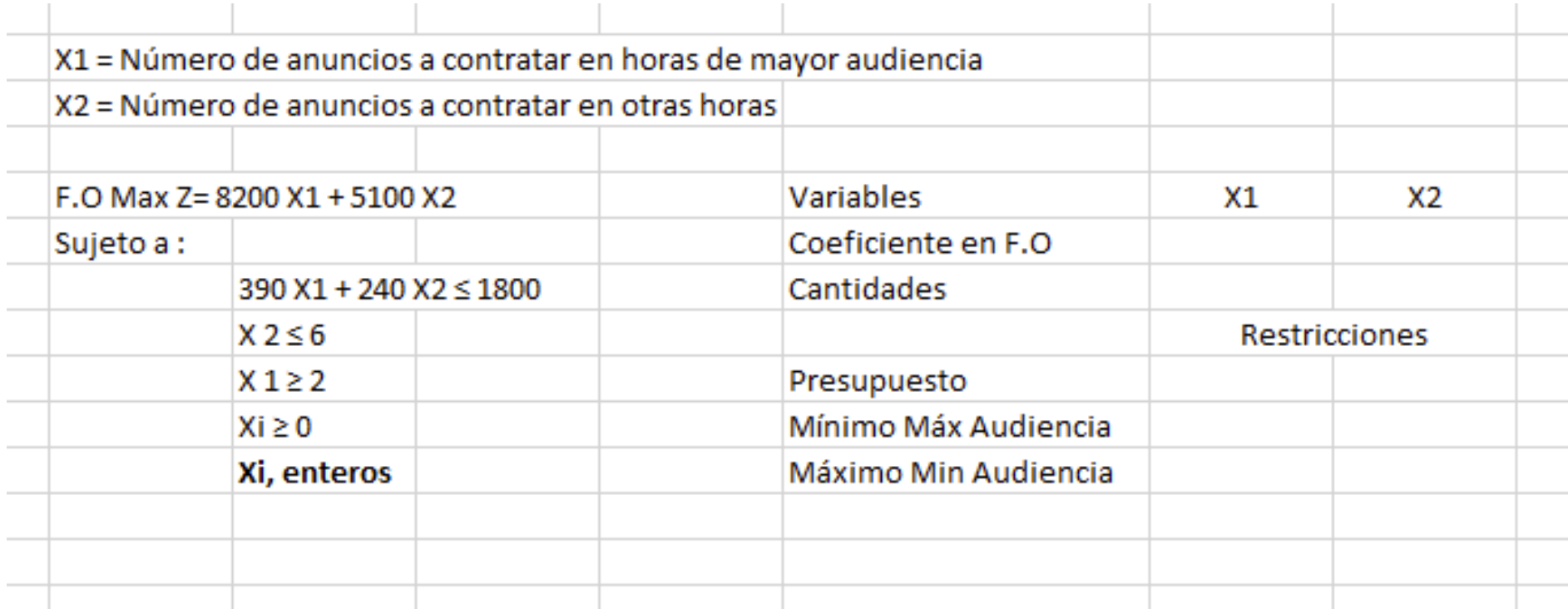

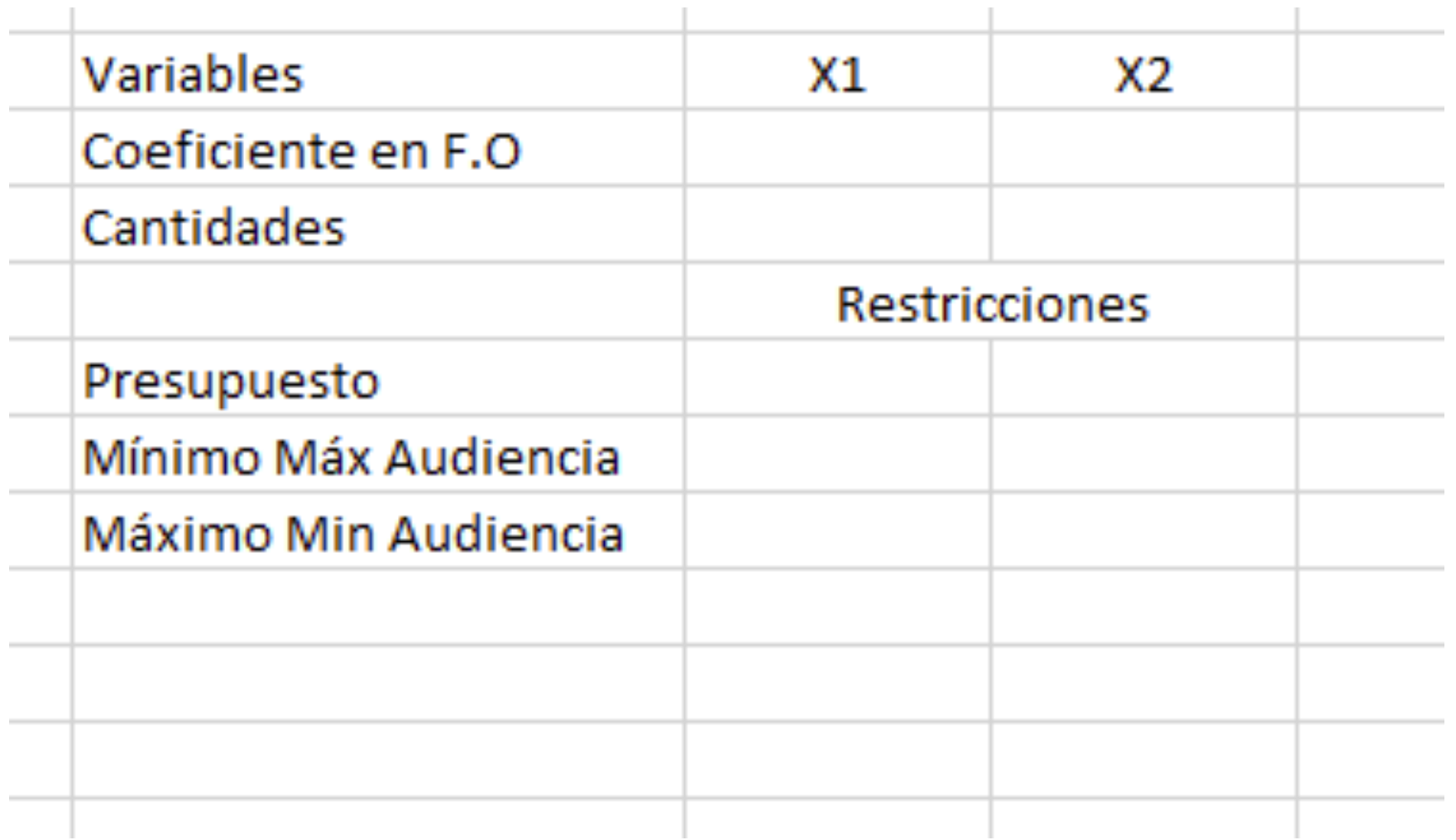

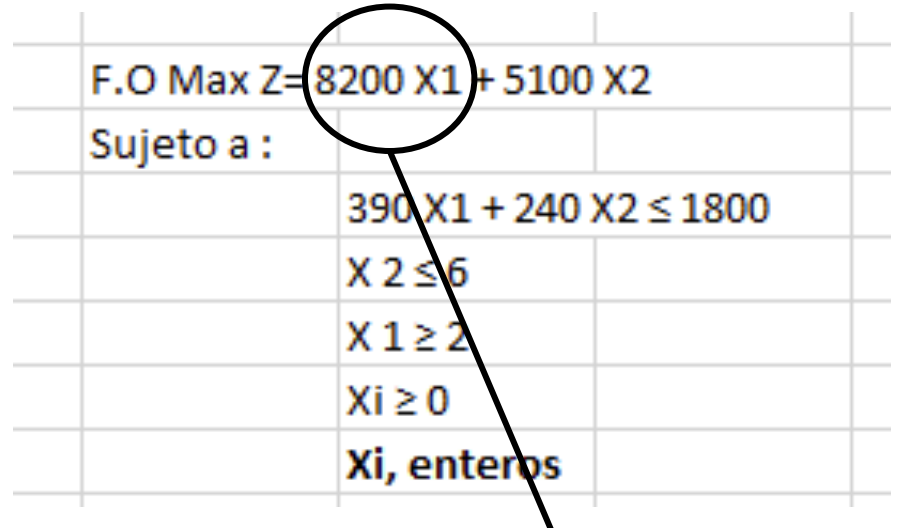

Agregamos los coeficientes de las ecuaciones a la tabla que utilizaremos con Solver.

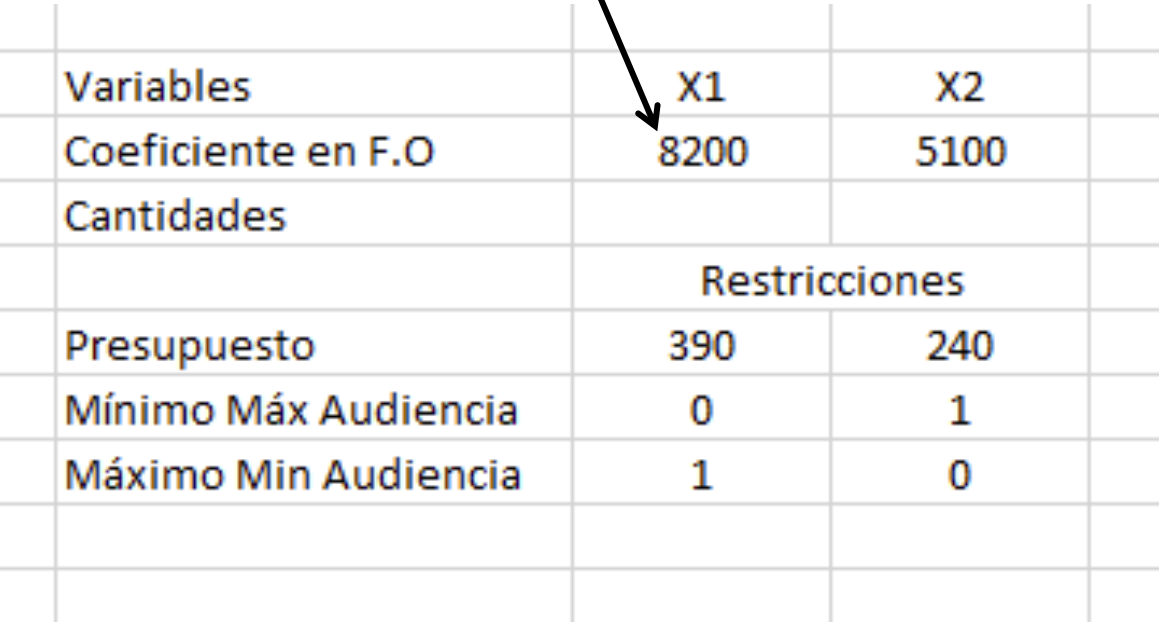

Agregamos las cantidades iniciales para resolver el PL

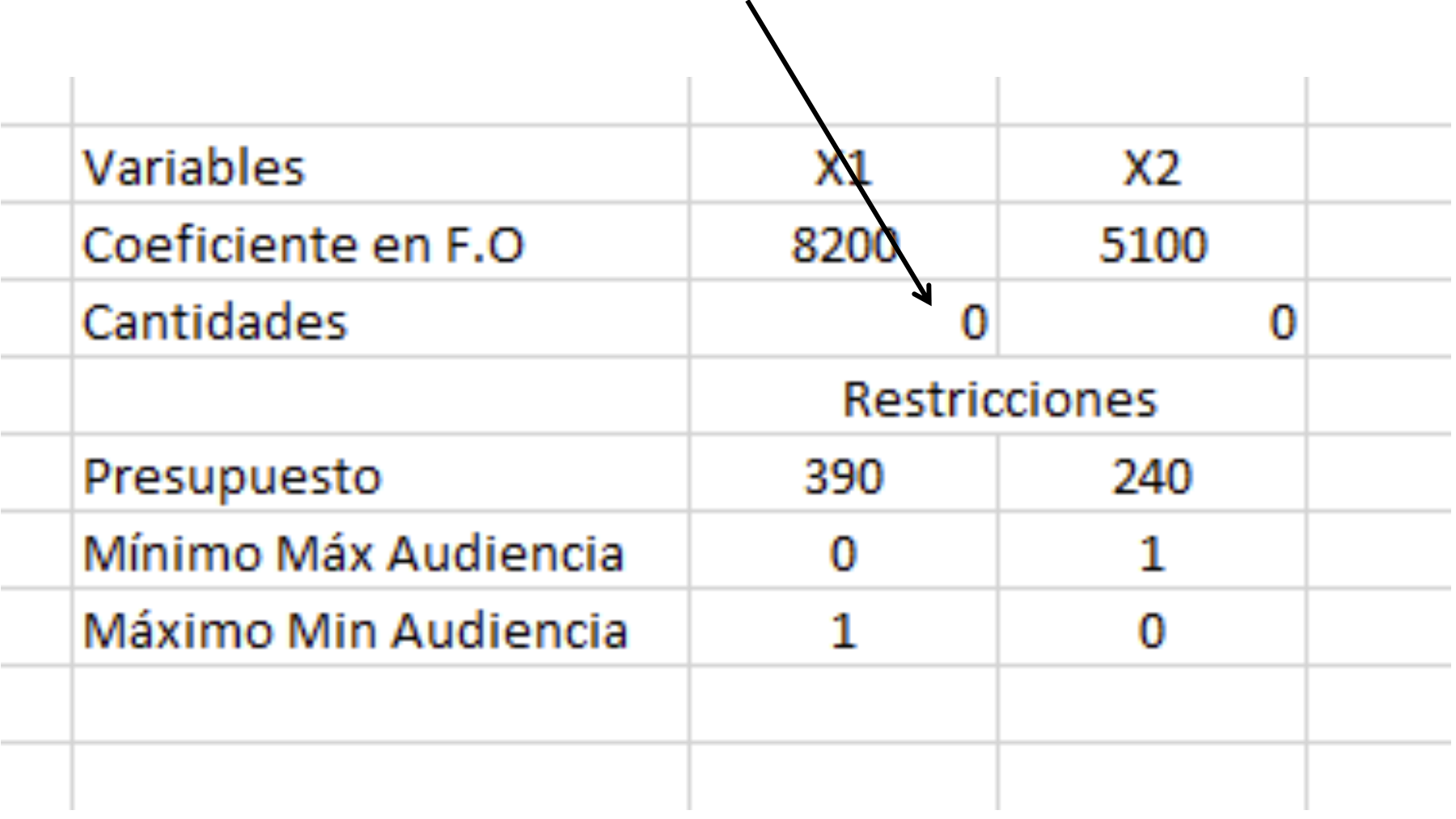

En la celda contigua a las cantidades escribimos la fórmulas para calcular el resultado de la F.O.

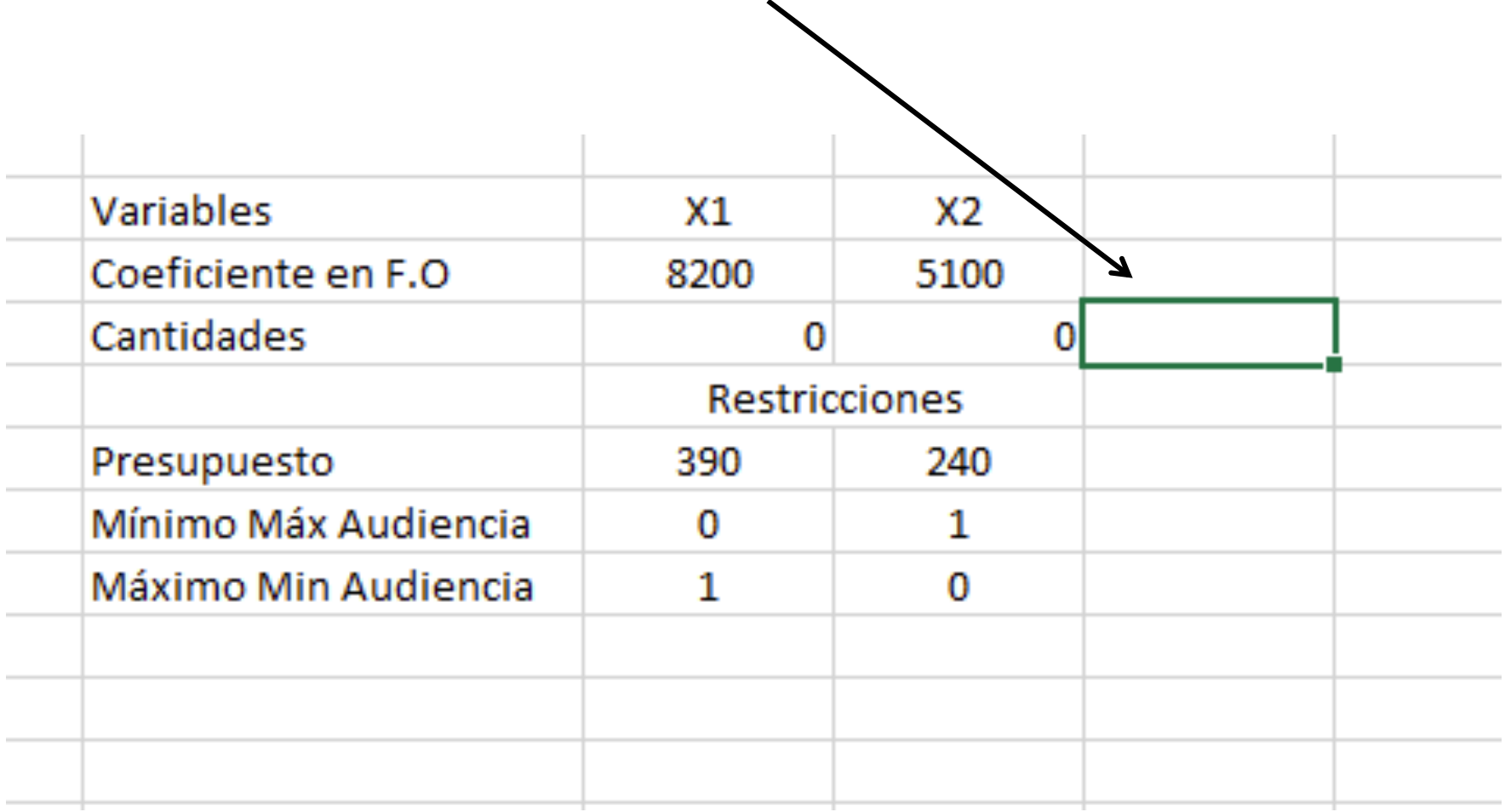

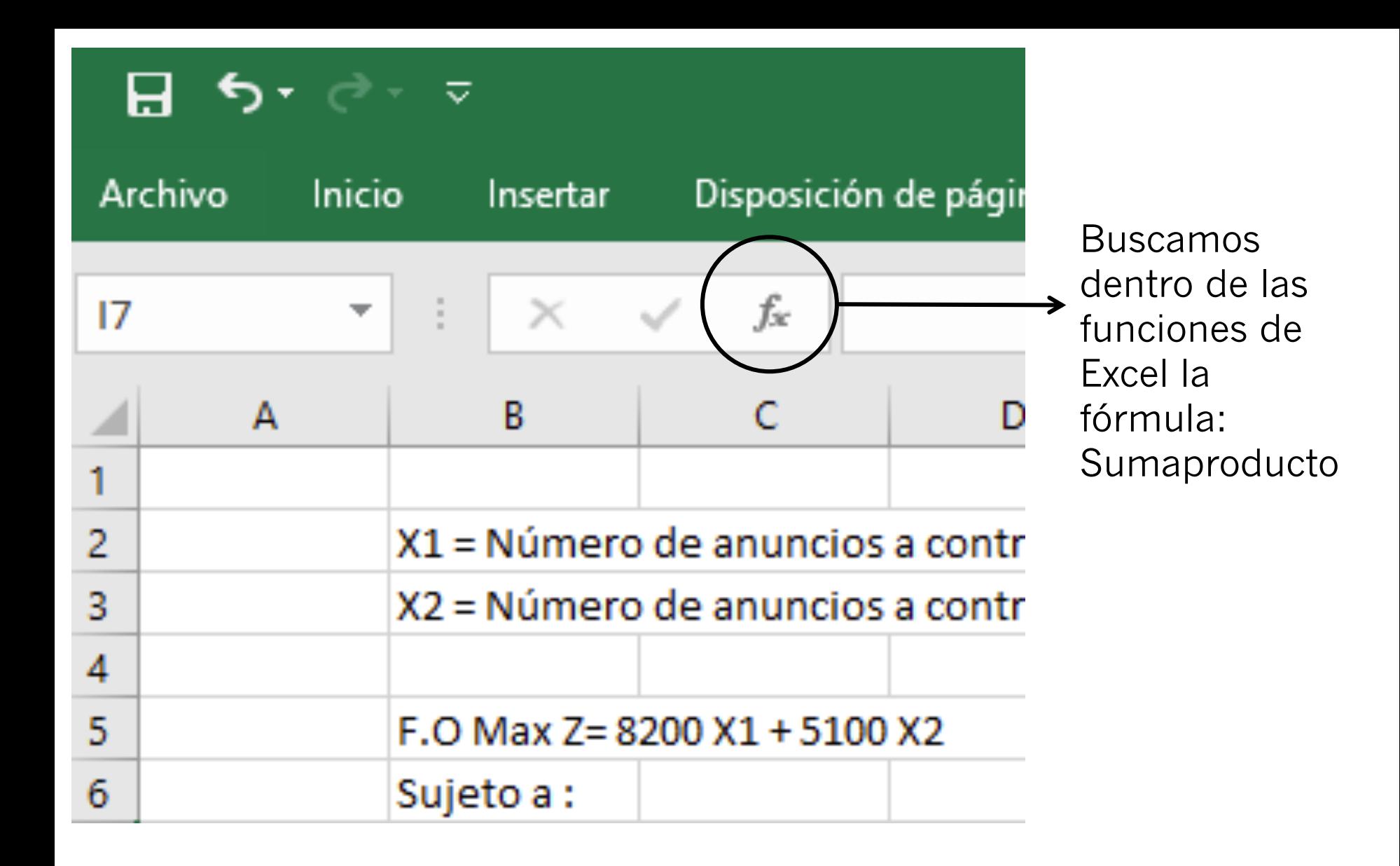

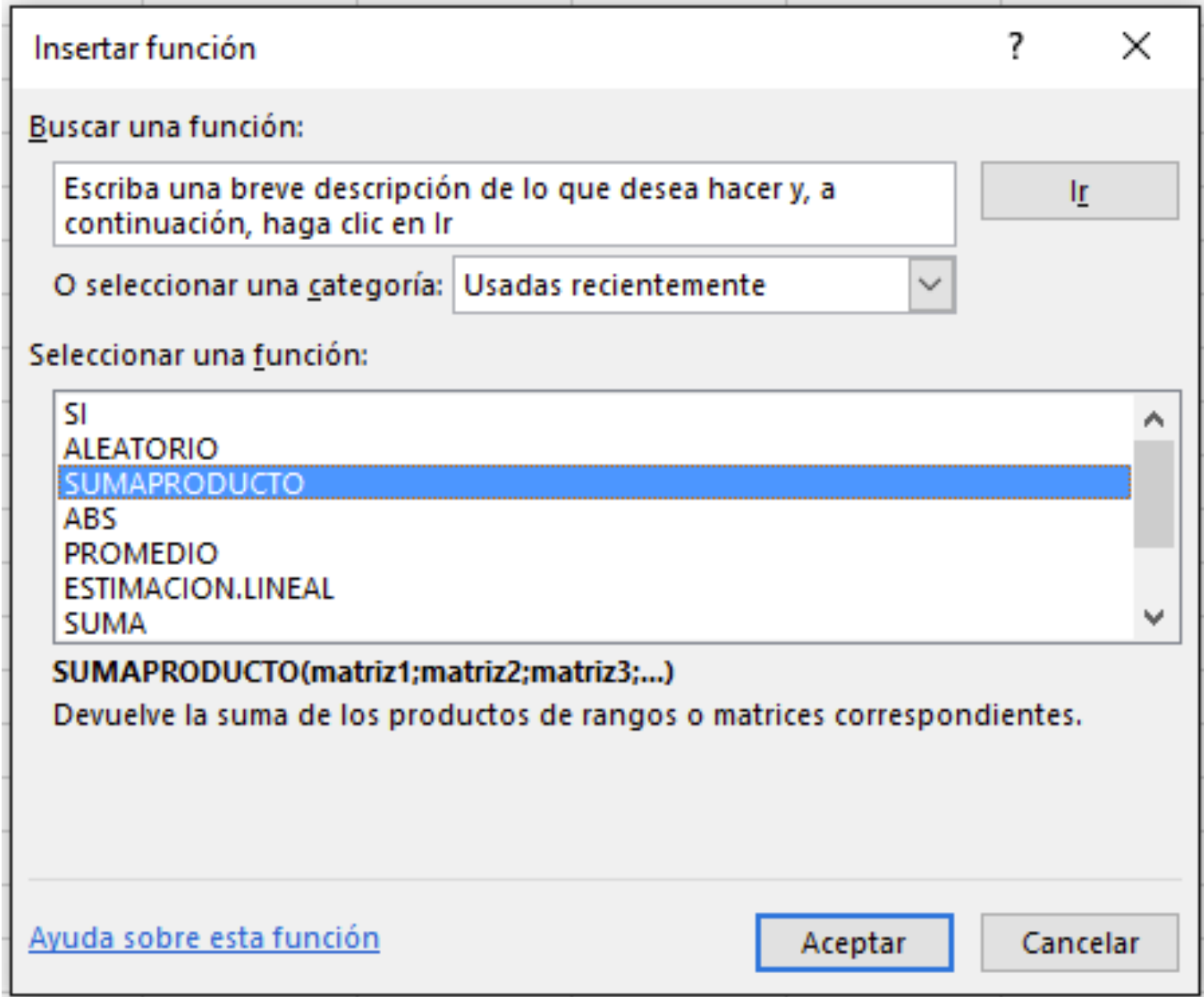

Note que las celdas que corresponden a las cantidades por fabricar han sido fijadas.

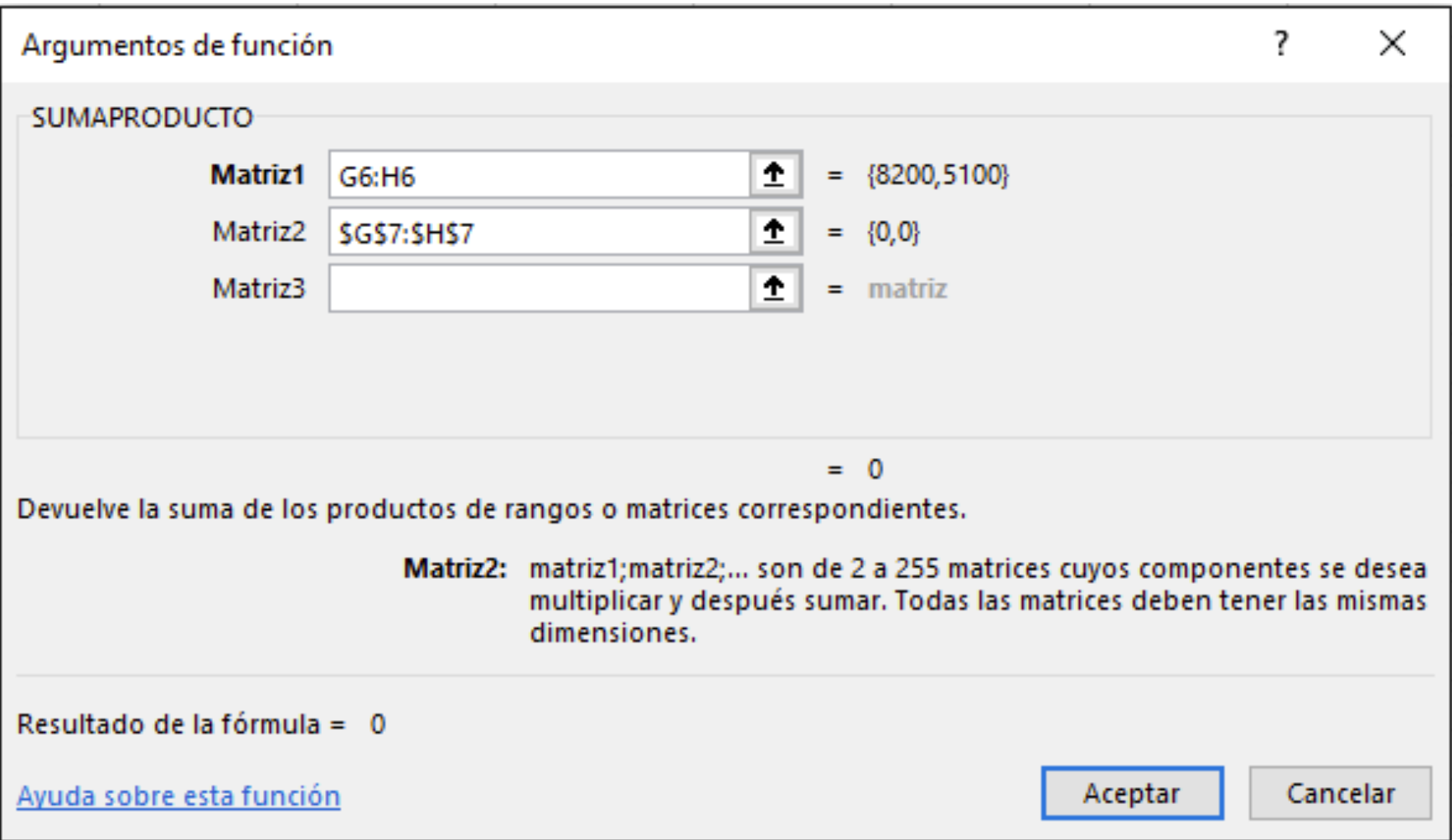

Representa la cantidad de audiencia que se espera tener después de contratar los espacios publicitarios.

 $\overline{\phantom{0}}$ 

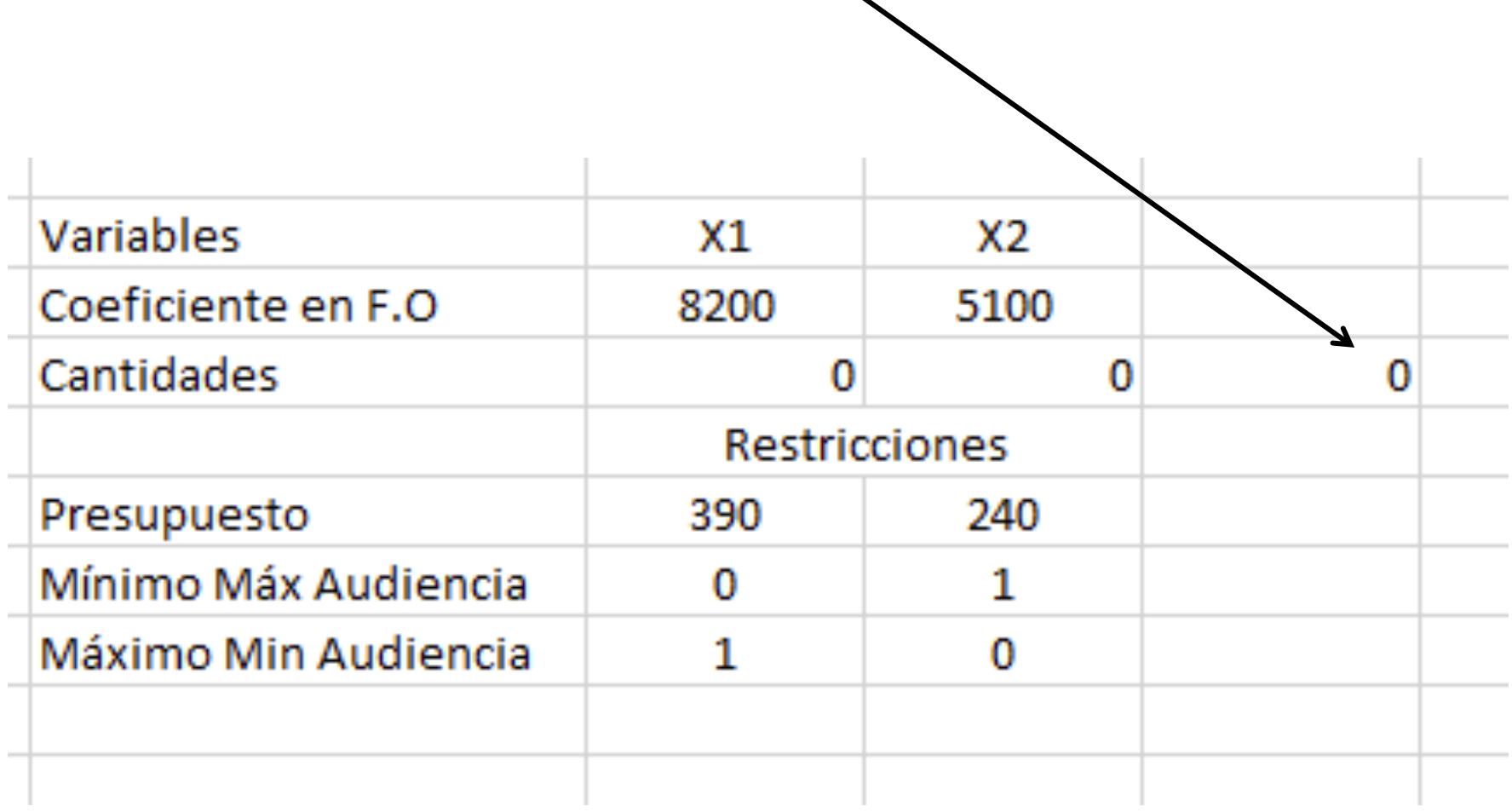

Copiamos la fórmula de sumaproducto a las restricciones. Esto representará el consumo de los recursos.

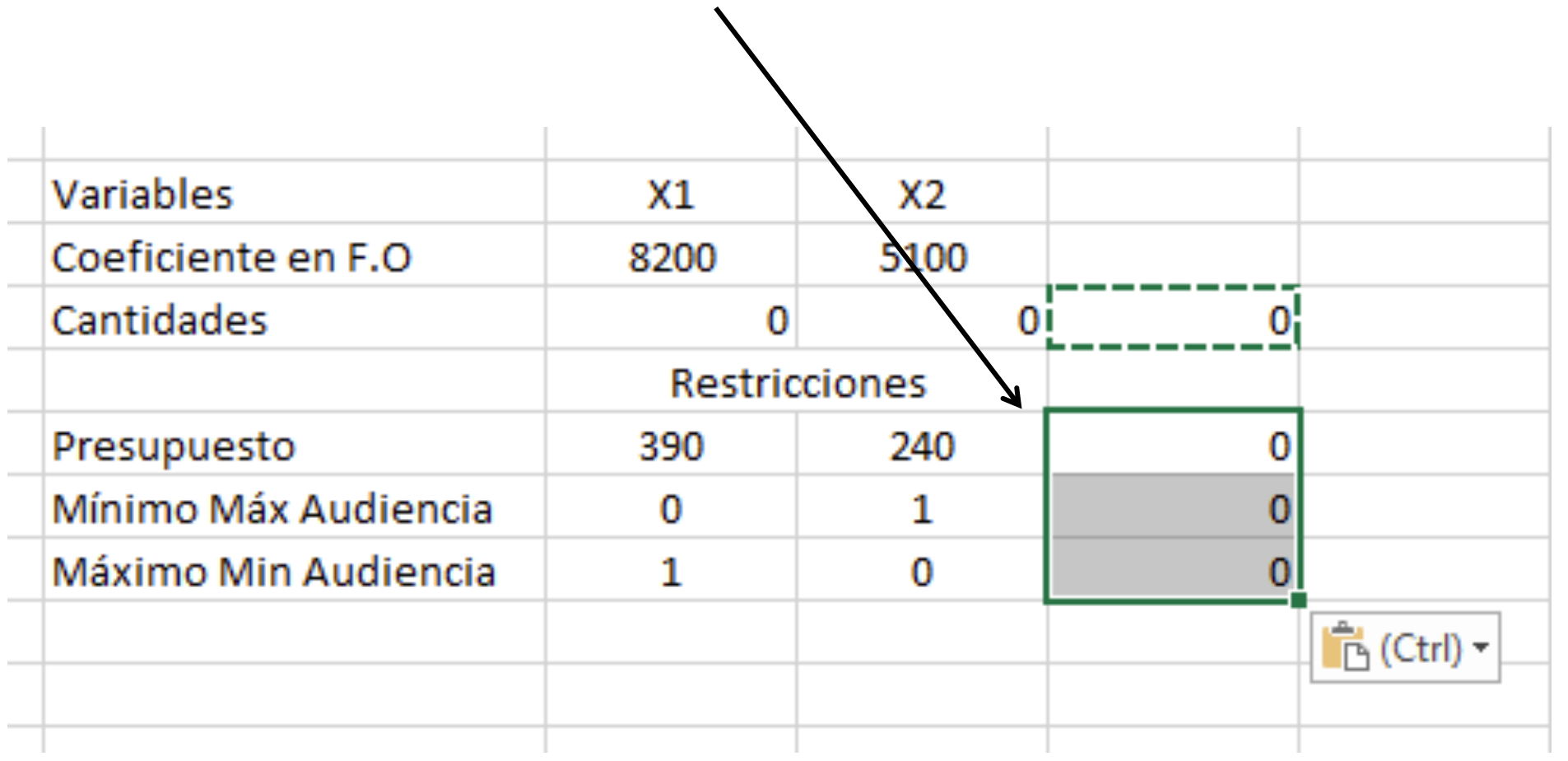

**Importante** cerciónese de que a la hora de copiar la fórmula de sumaproducto, esta copia se haya hecho de forma correcta, las cantidades se debería de multiplicar por los coeficientes de las restricciones.

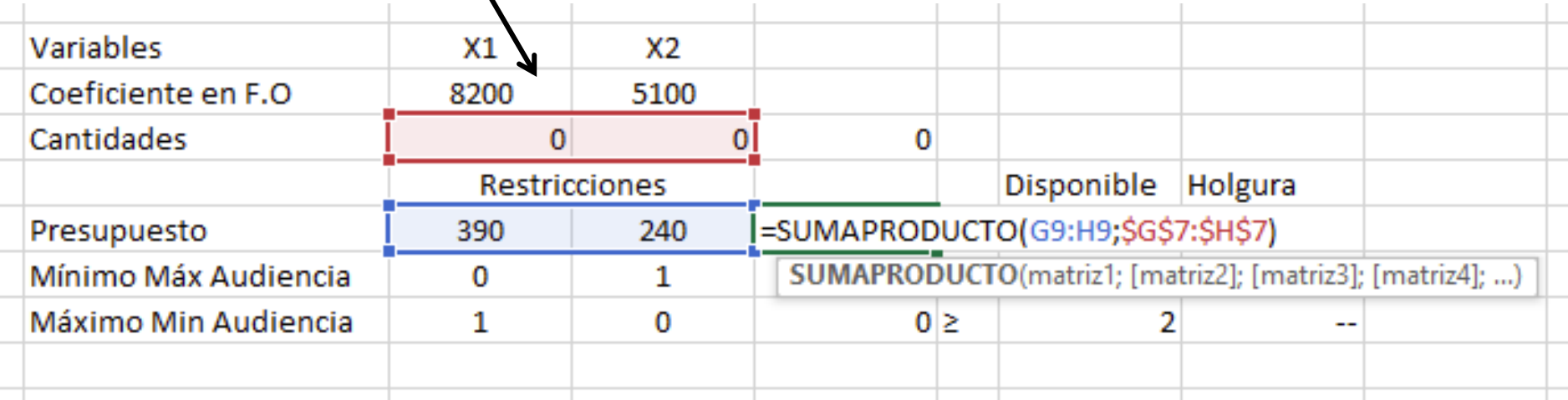

Agregamos los símboloes de desigualdad para cada restricción. Note que se colocan todas las de menor igual juntas, las de mayor igual juntas y las de igual juntas.

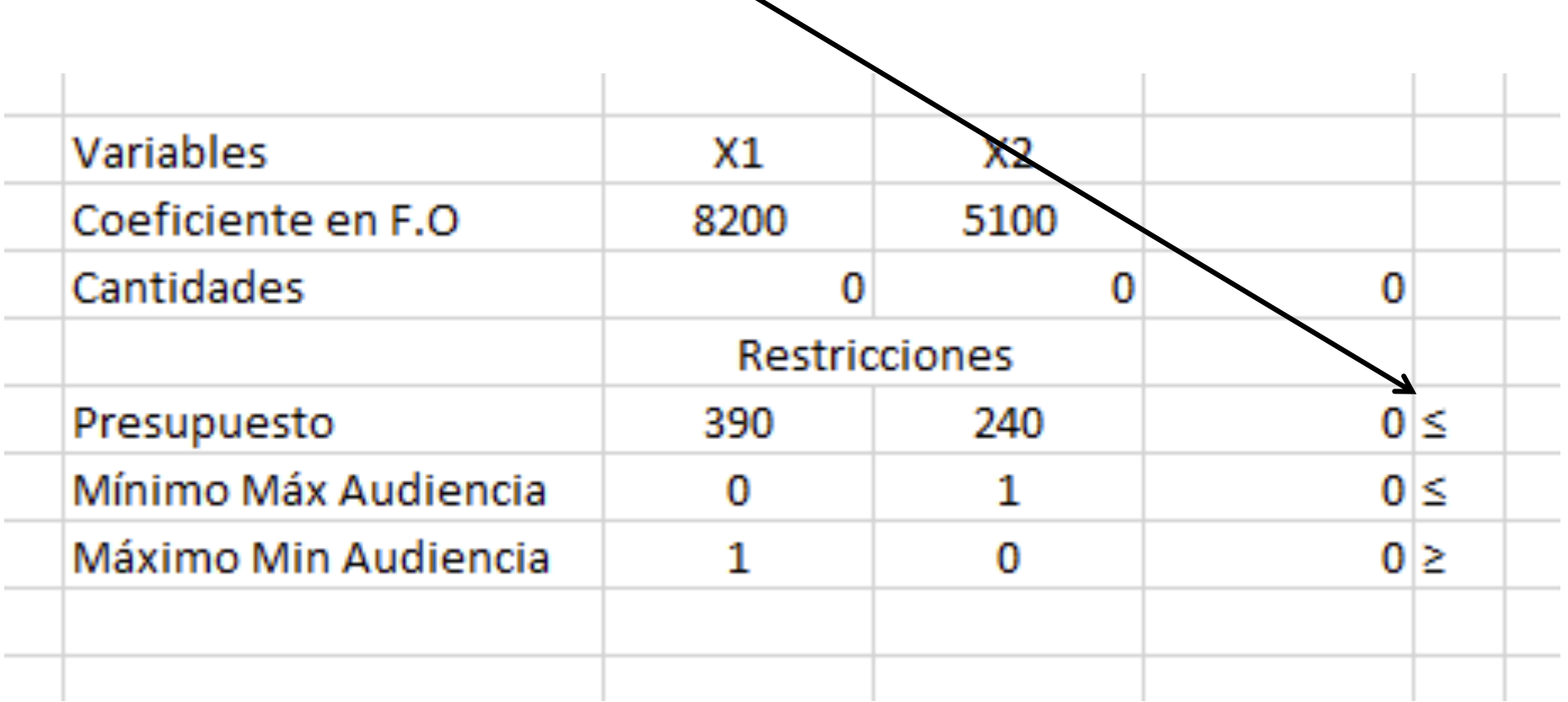

Para completar la tabla de excel para resolver con Solver, agregamos dos columnas adicionales que representan la cantidad de recursos disponibles de la empresa y la posible holgura después de resolver

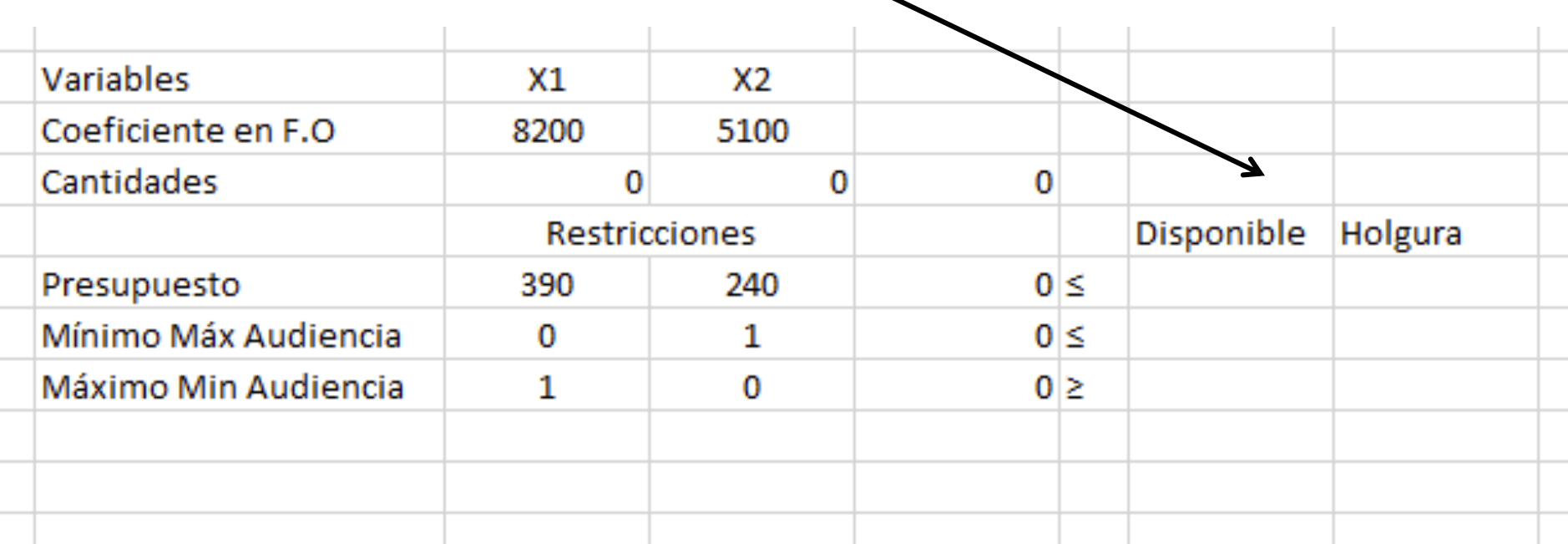

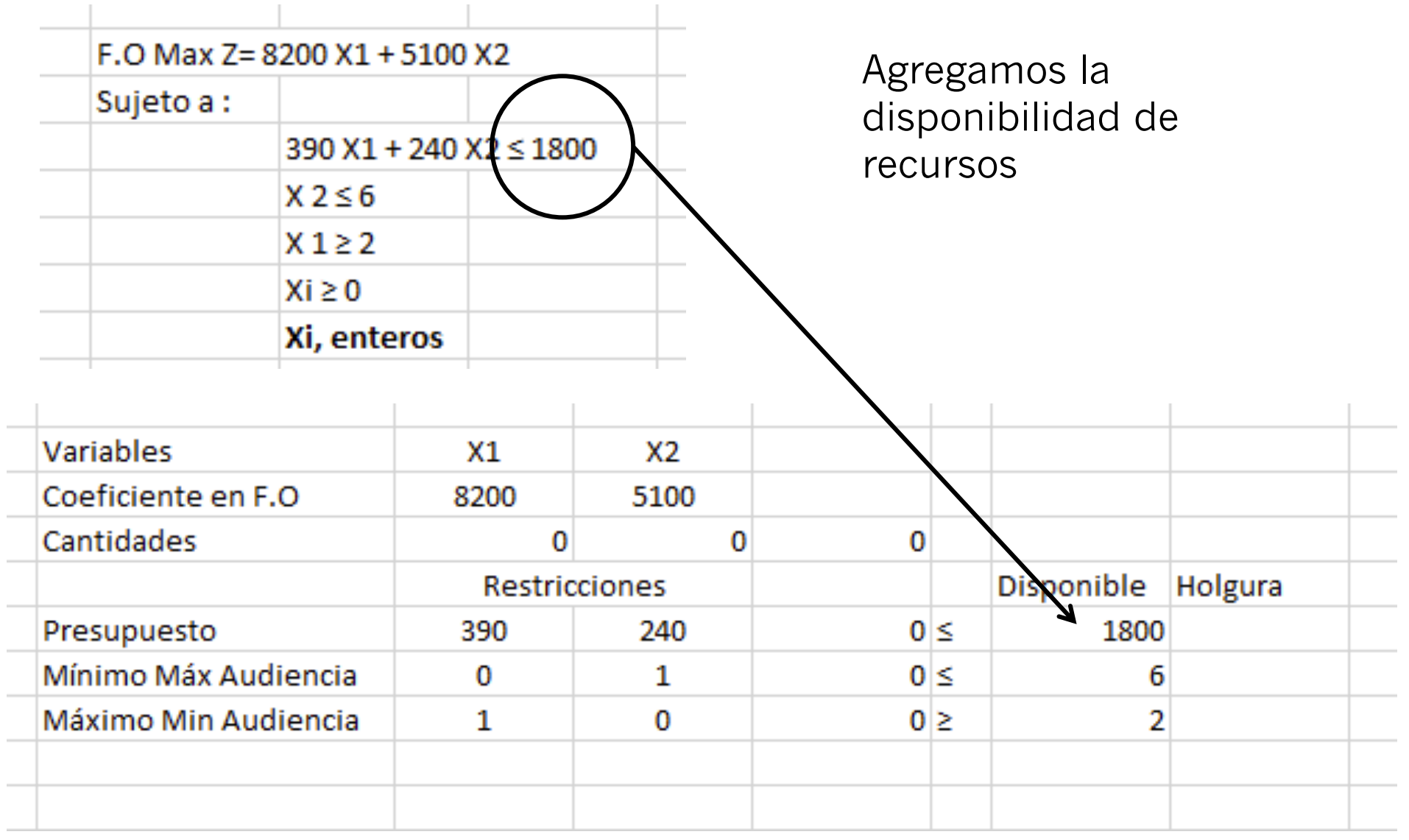

 $\sim$ 

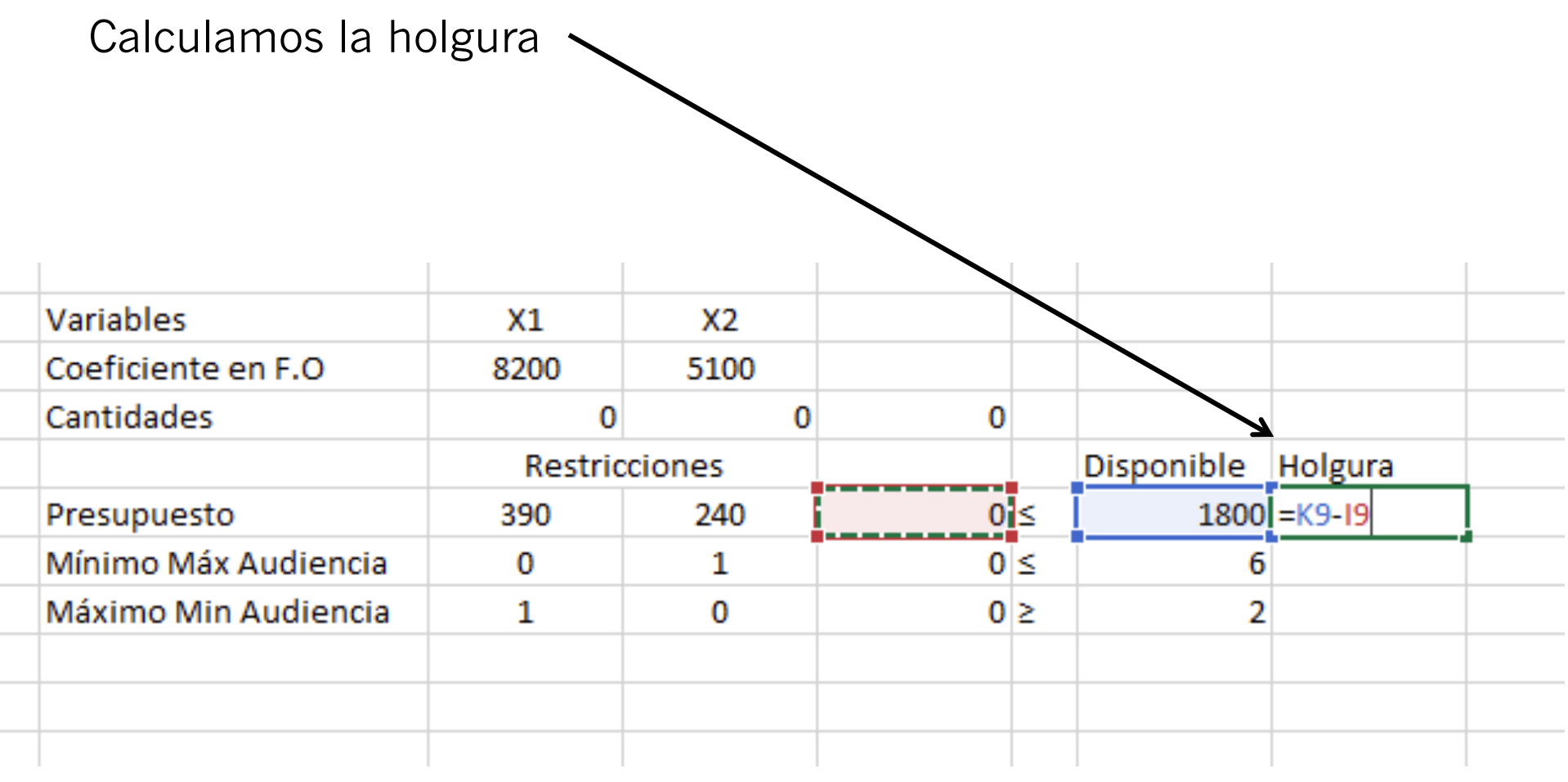

Ya está finalizada la tabla con el modelo para resolver el problema de PL con Solver.

Note que sólo la primera restricción tiene holgura, esto se debe a que es la única limitación, las otras dos restricciones son requerimientos.

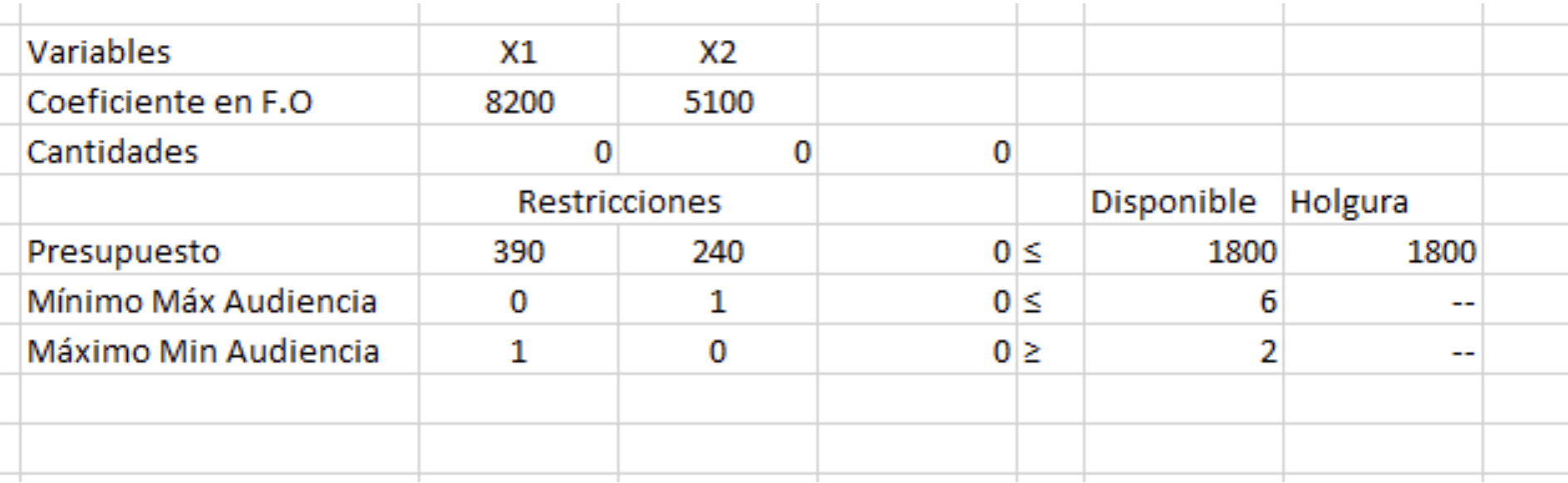

#### En el Excel vamos a la pestaña de DATOS

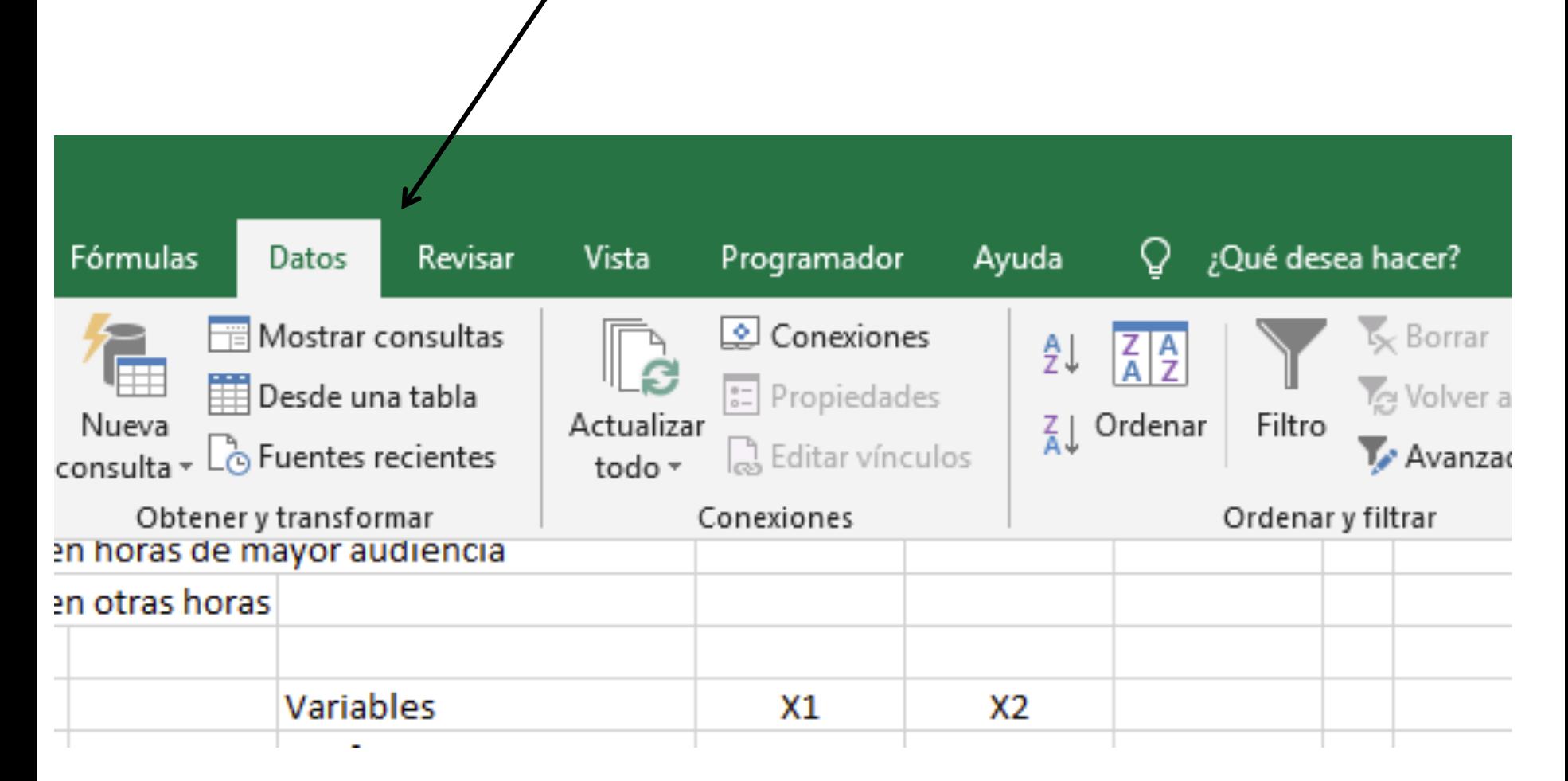

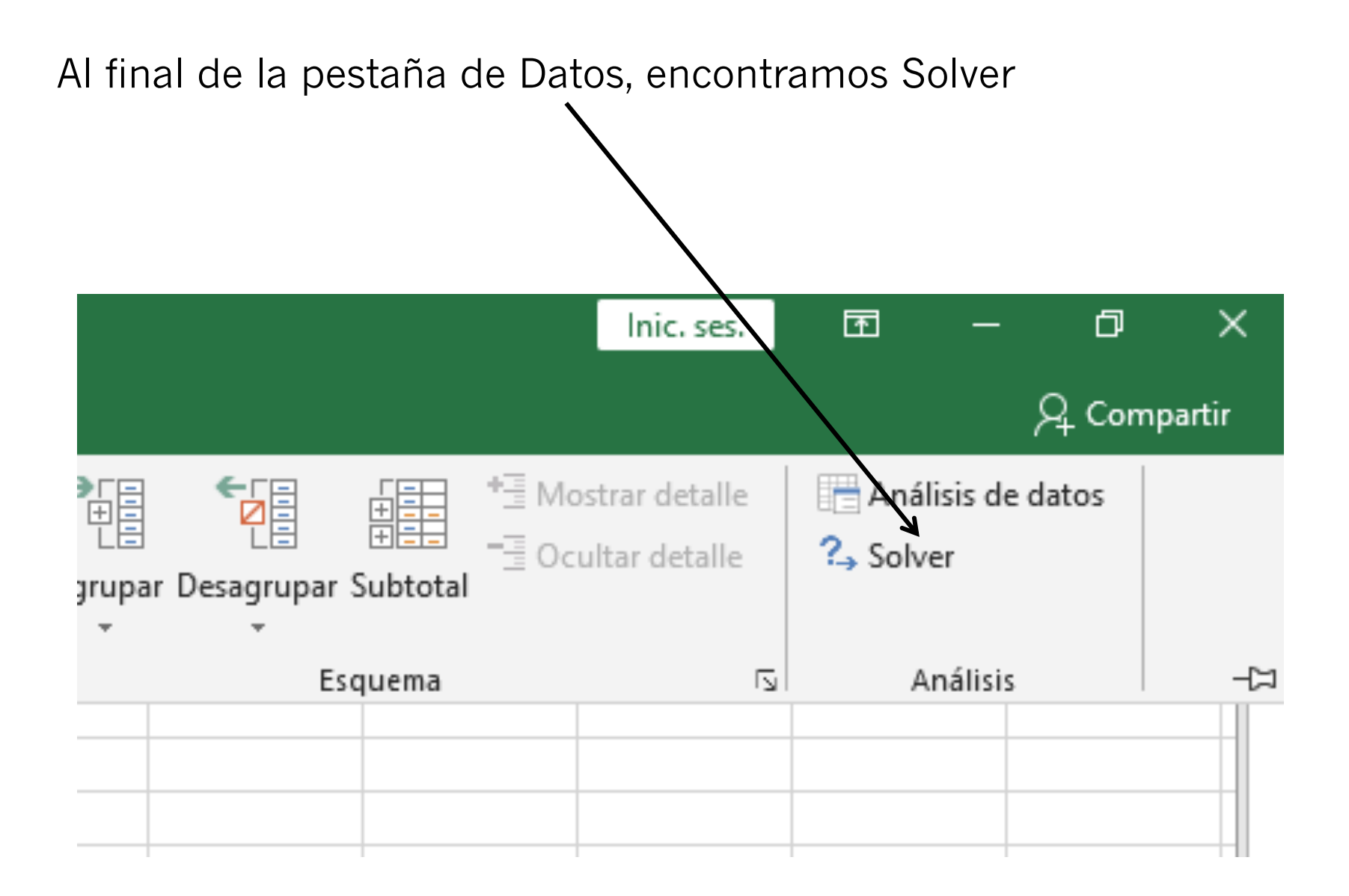

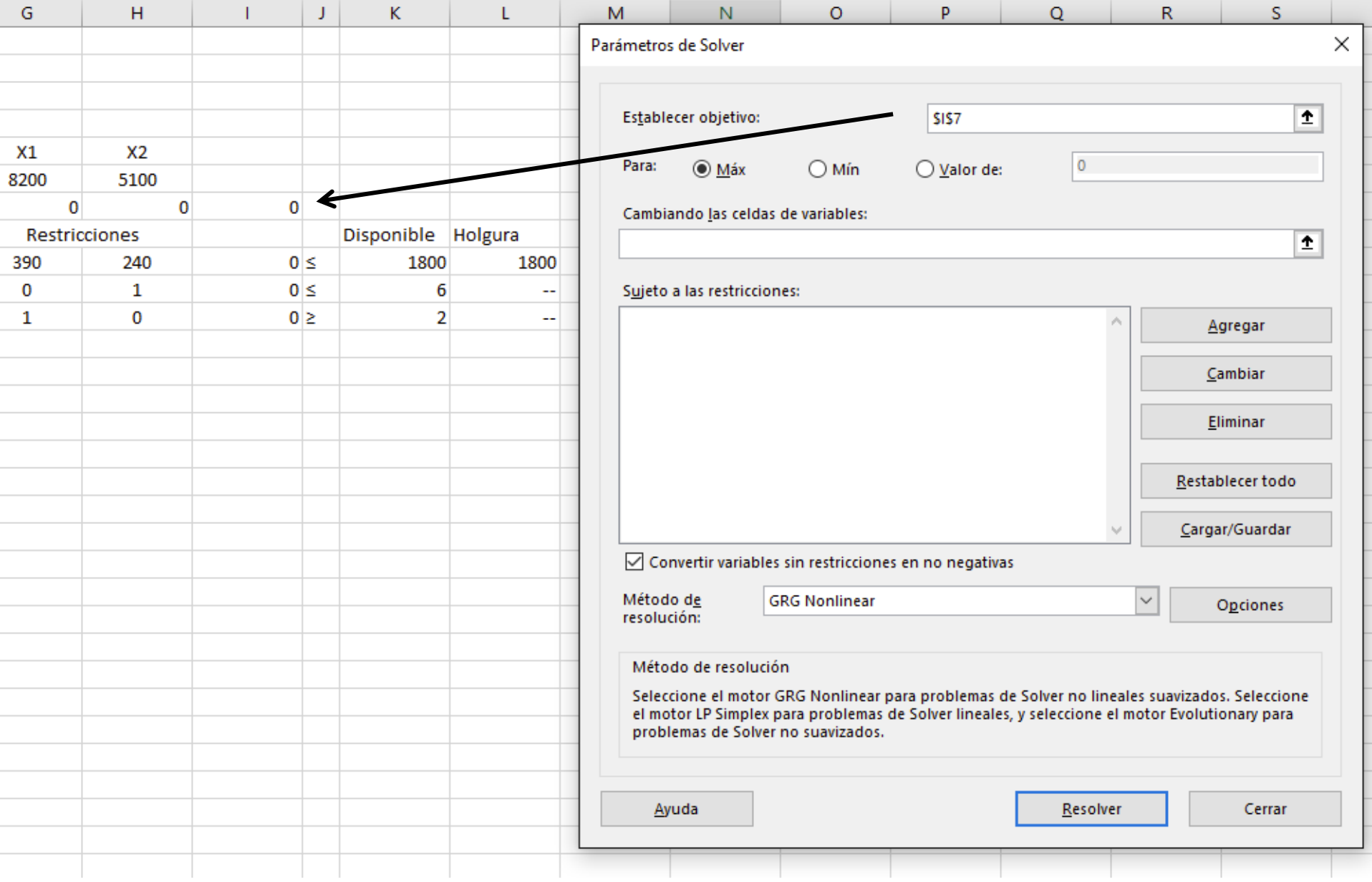

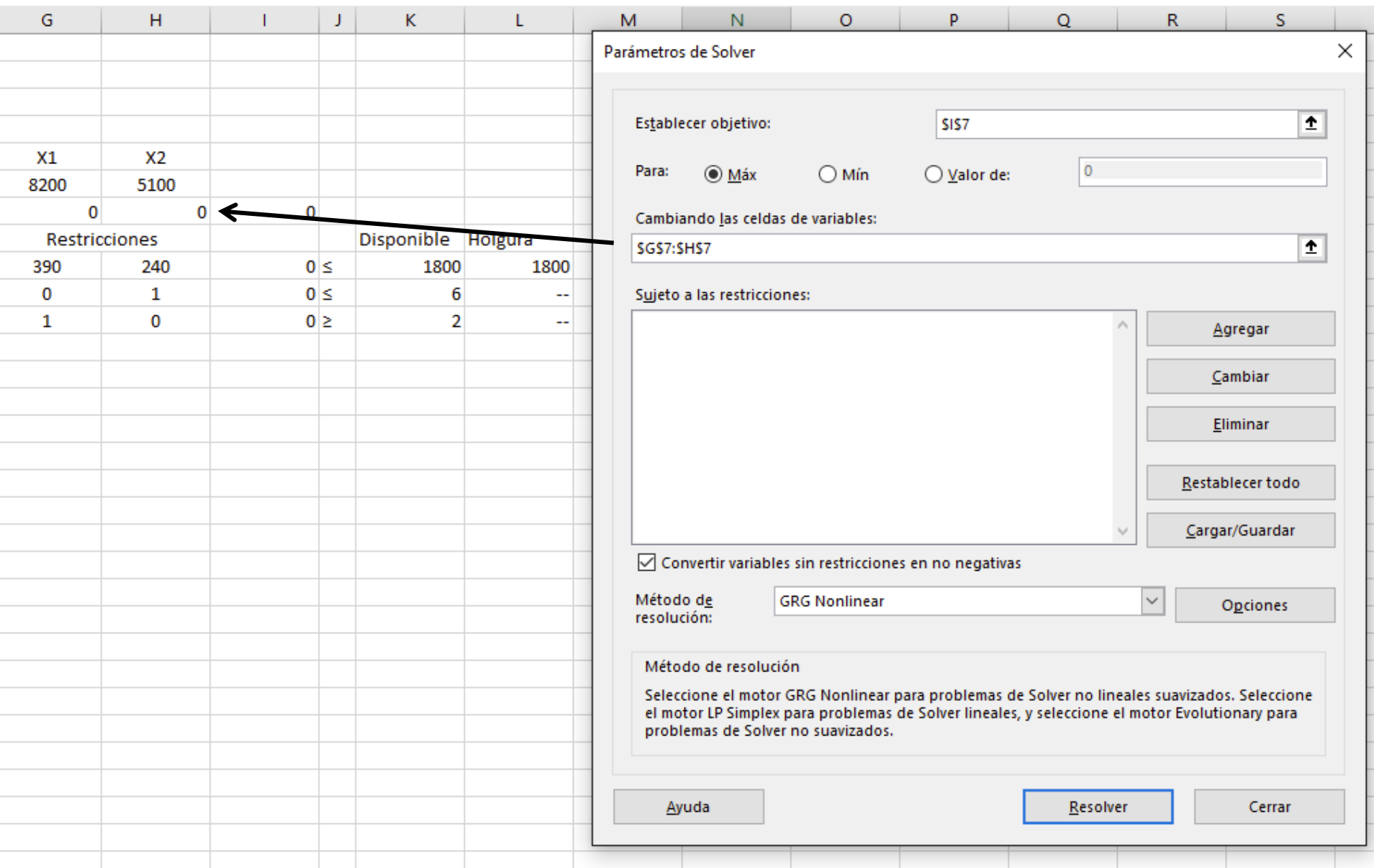

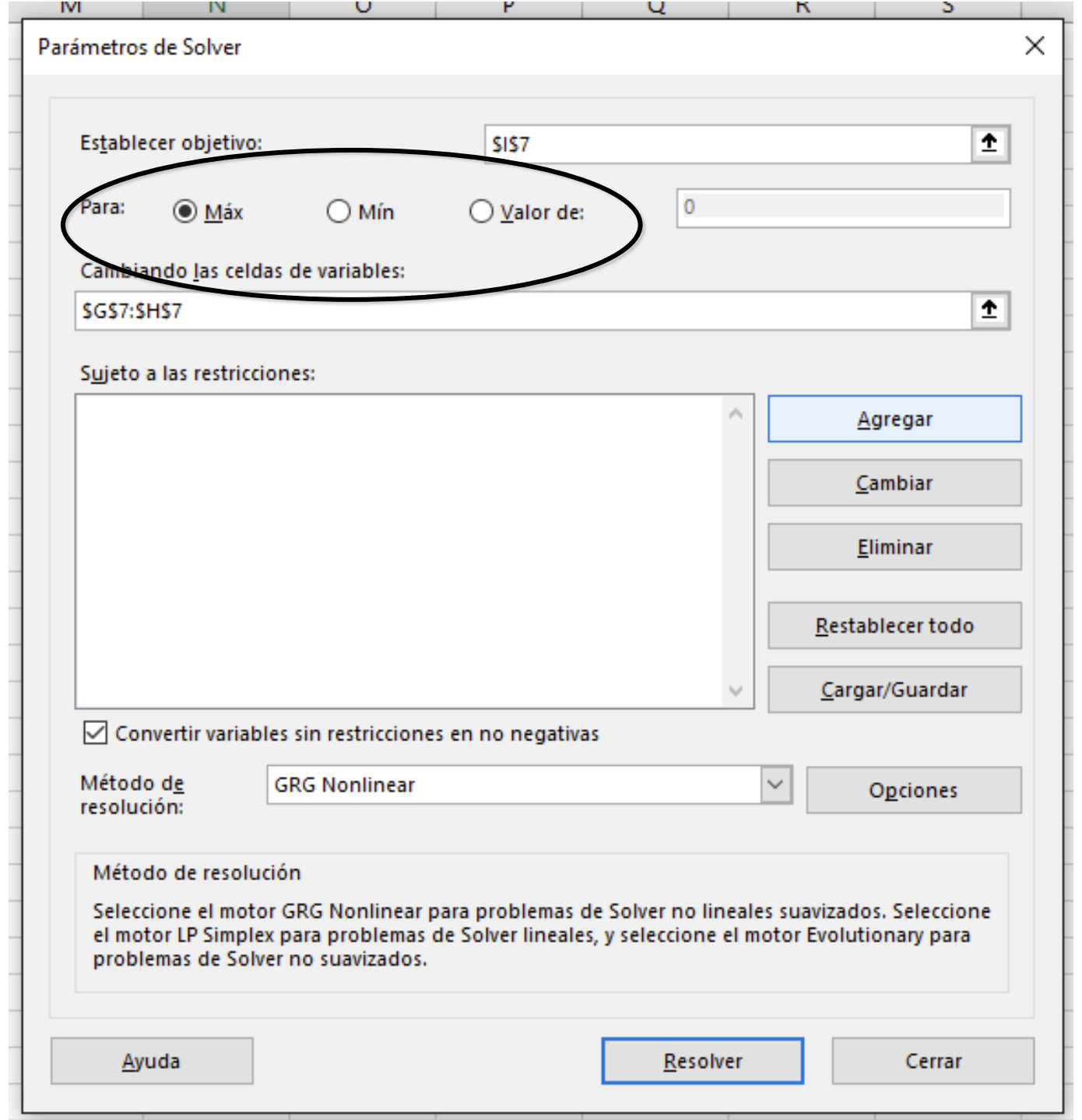

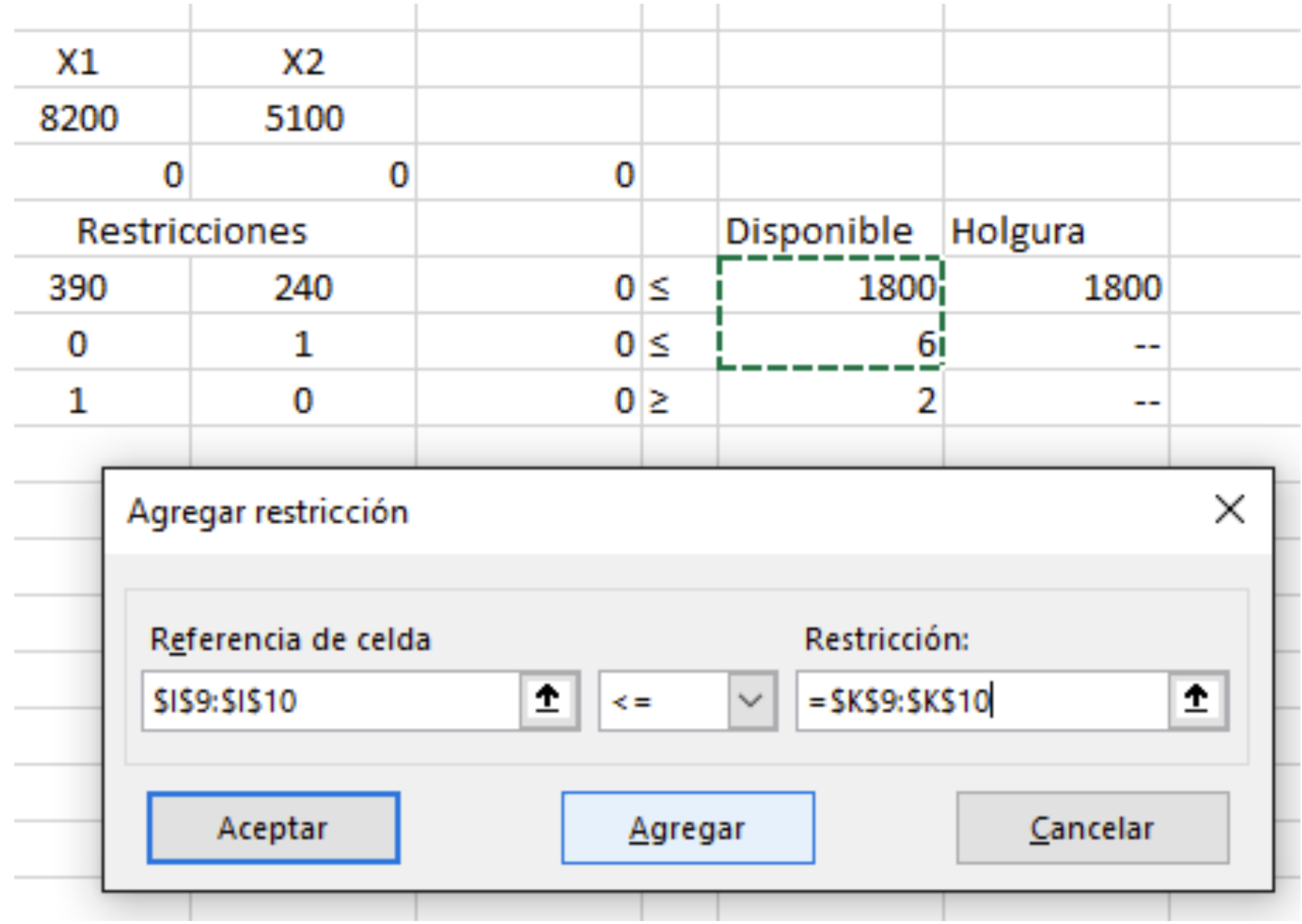

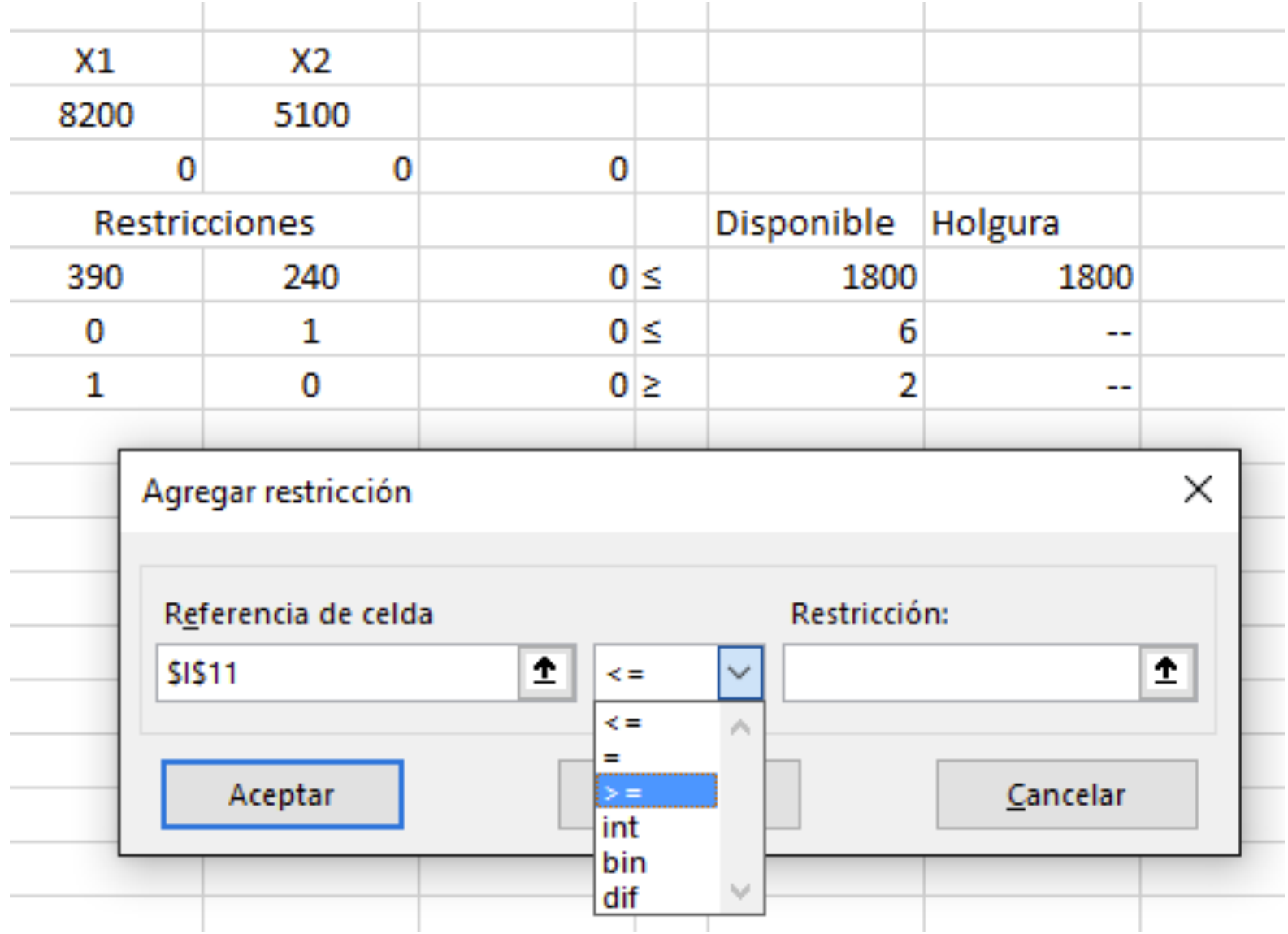

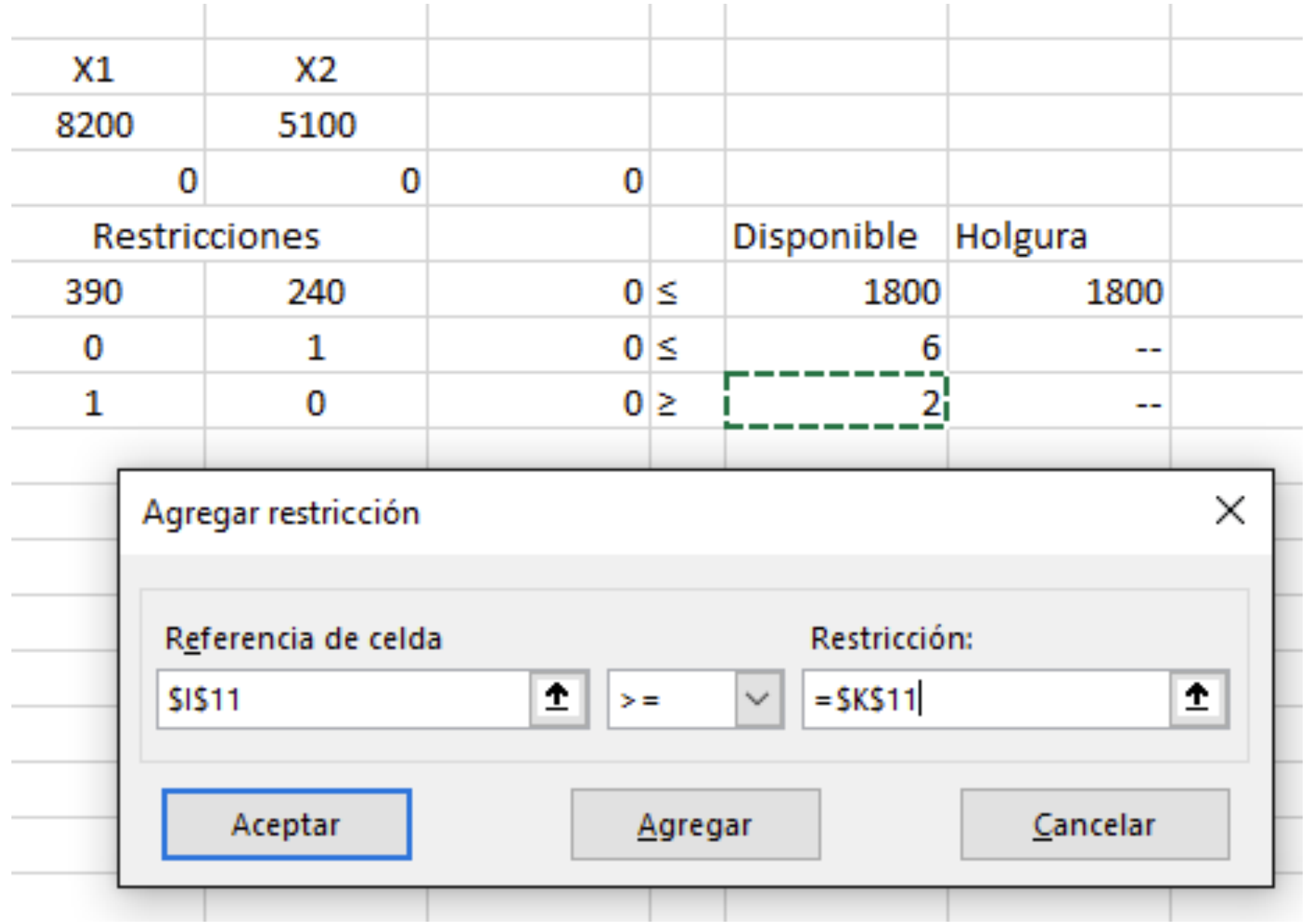

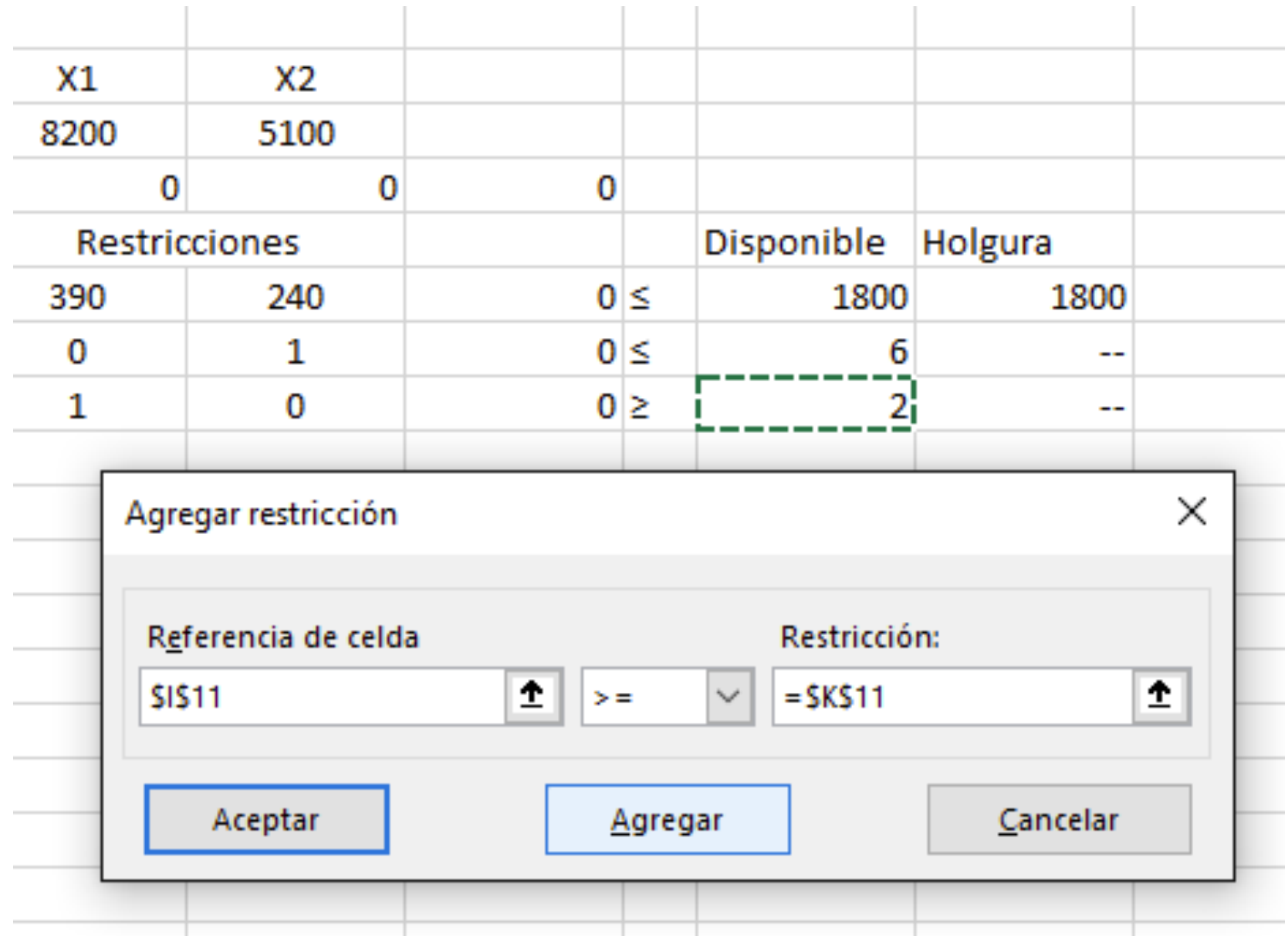

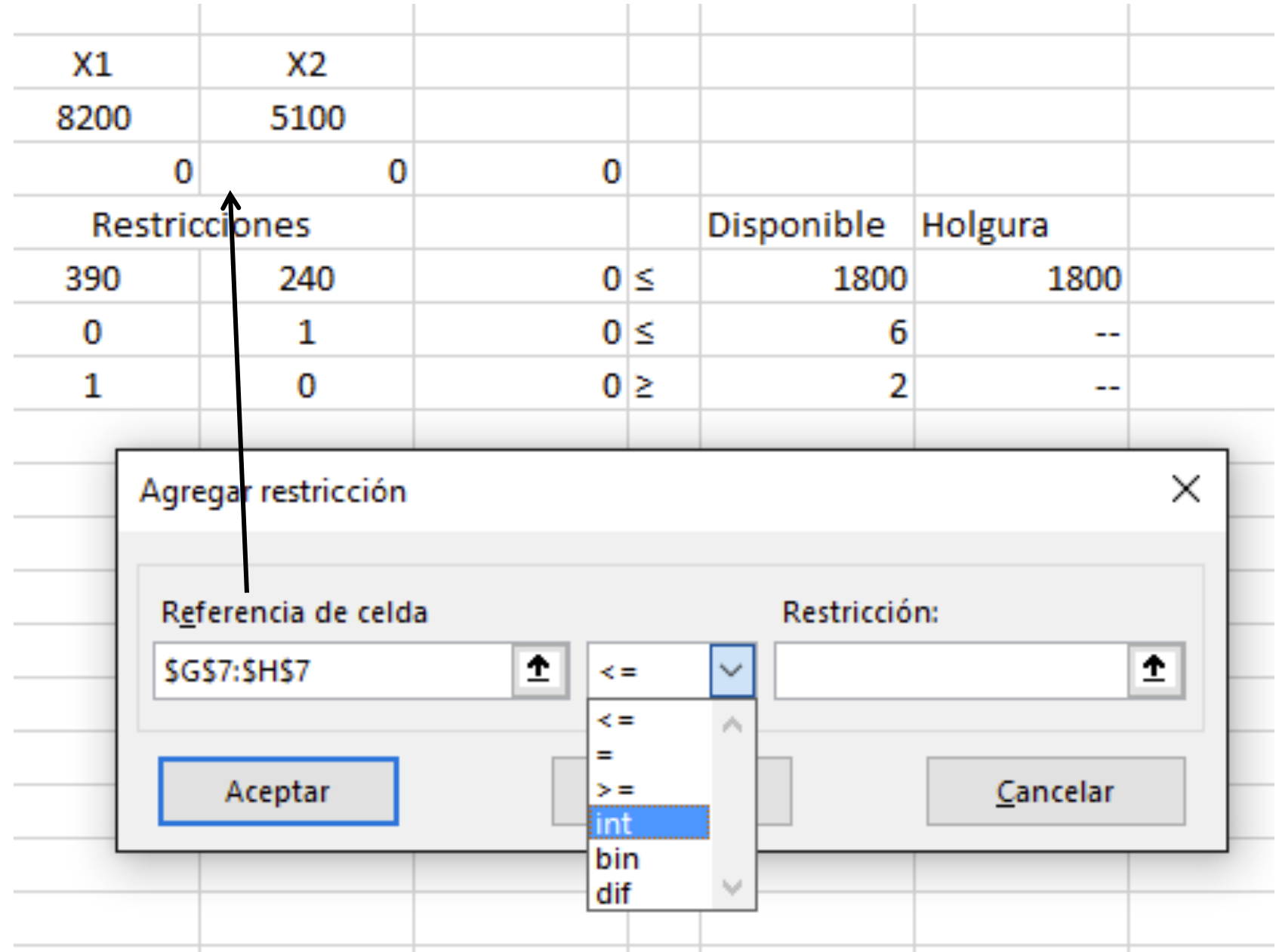

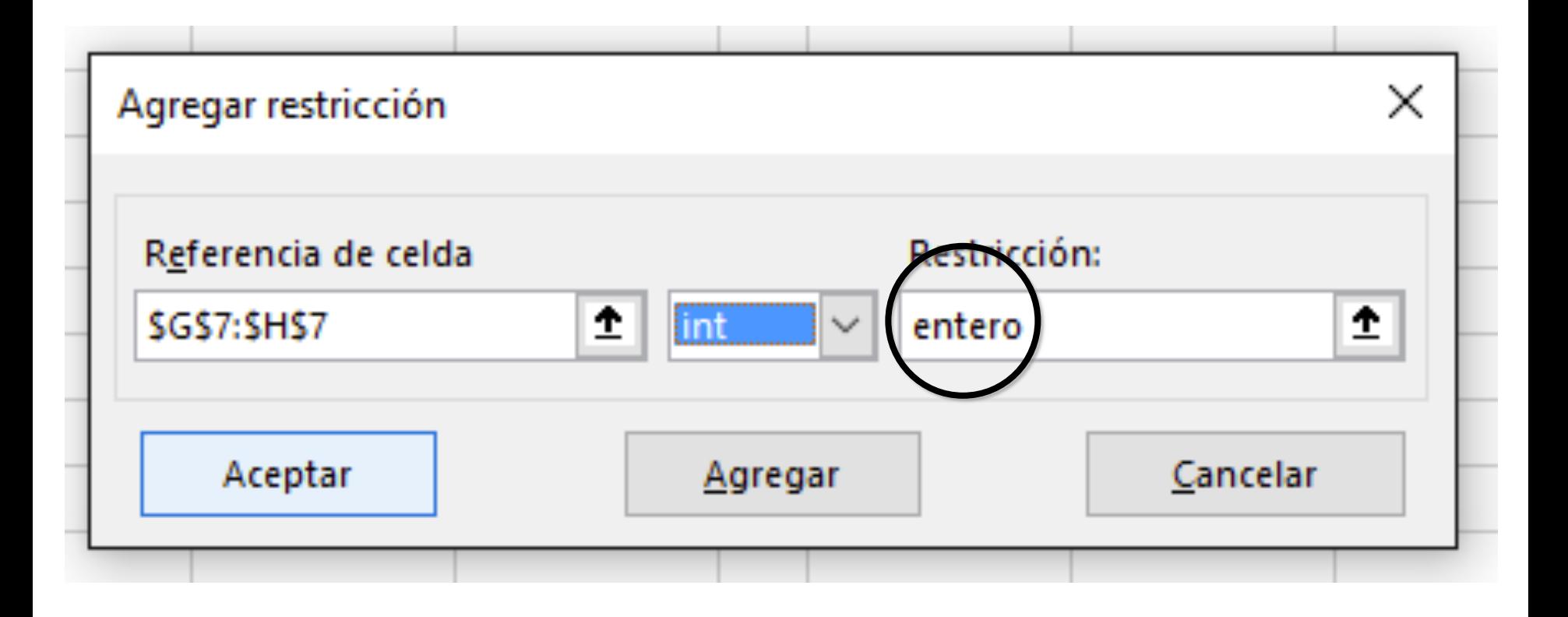

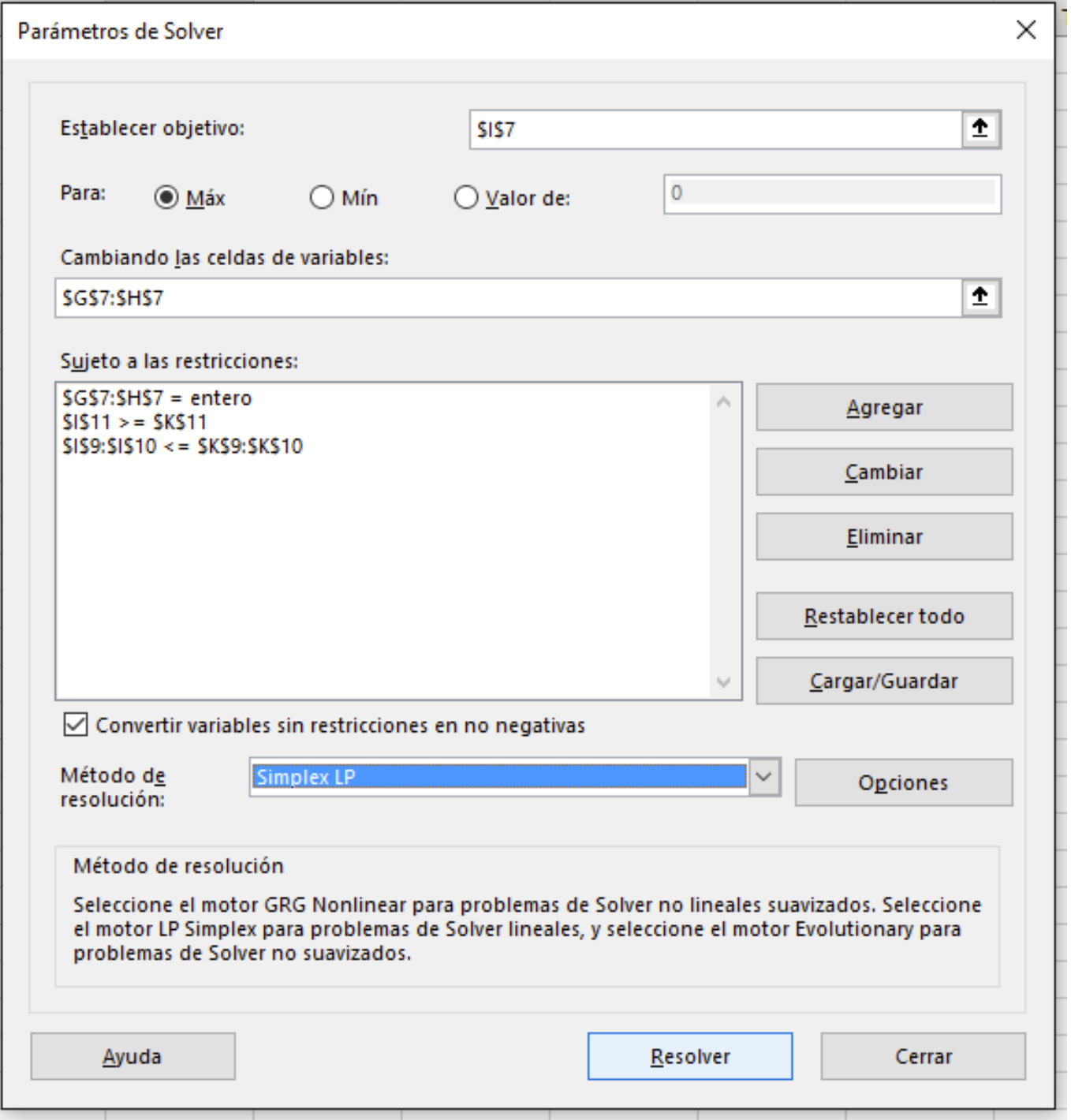

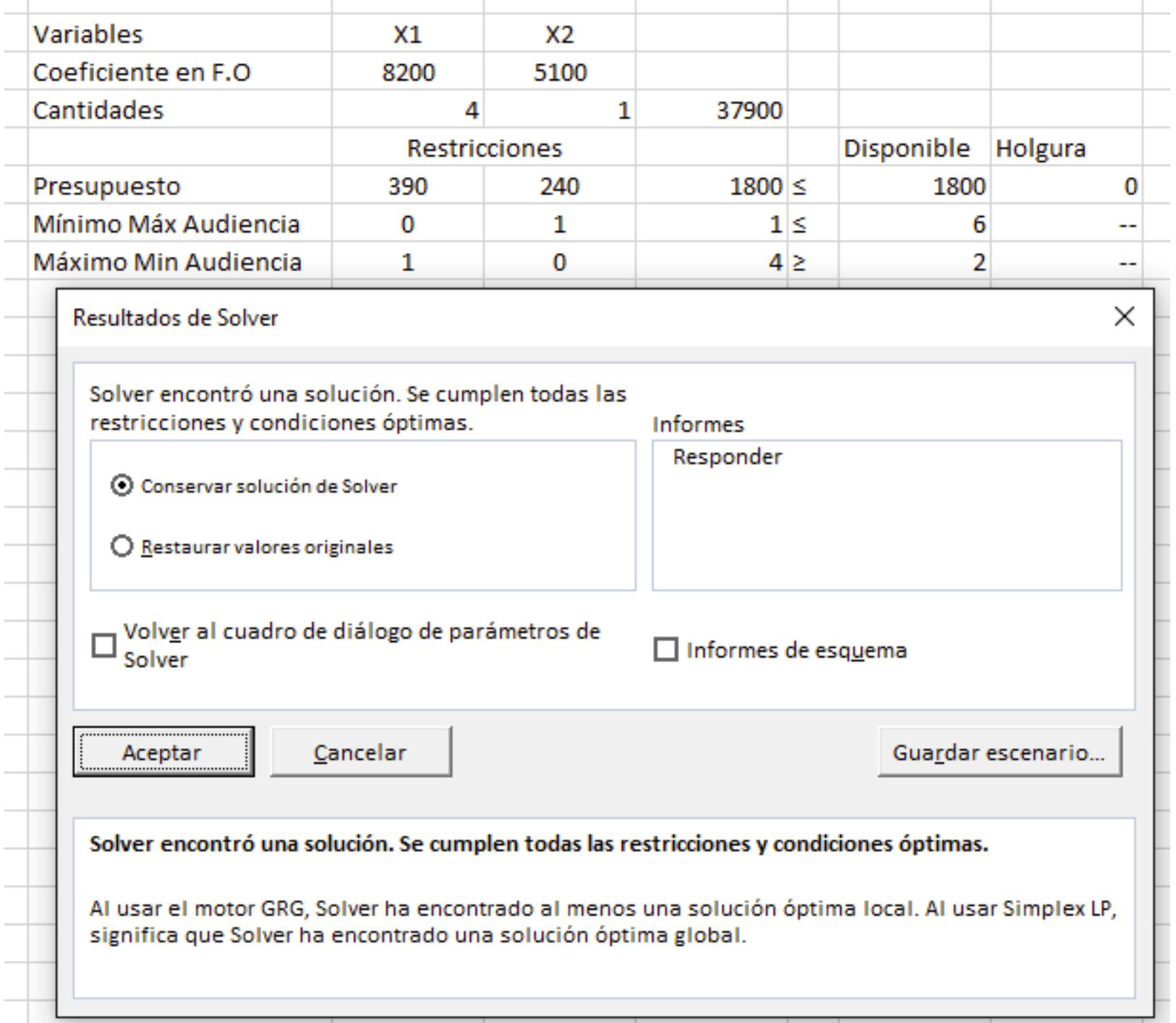

. .

a ka

- 11

Esta es la solución que maximiza la audiencia, observe que se consumió la totalidad del presupuesto.

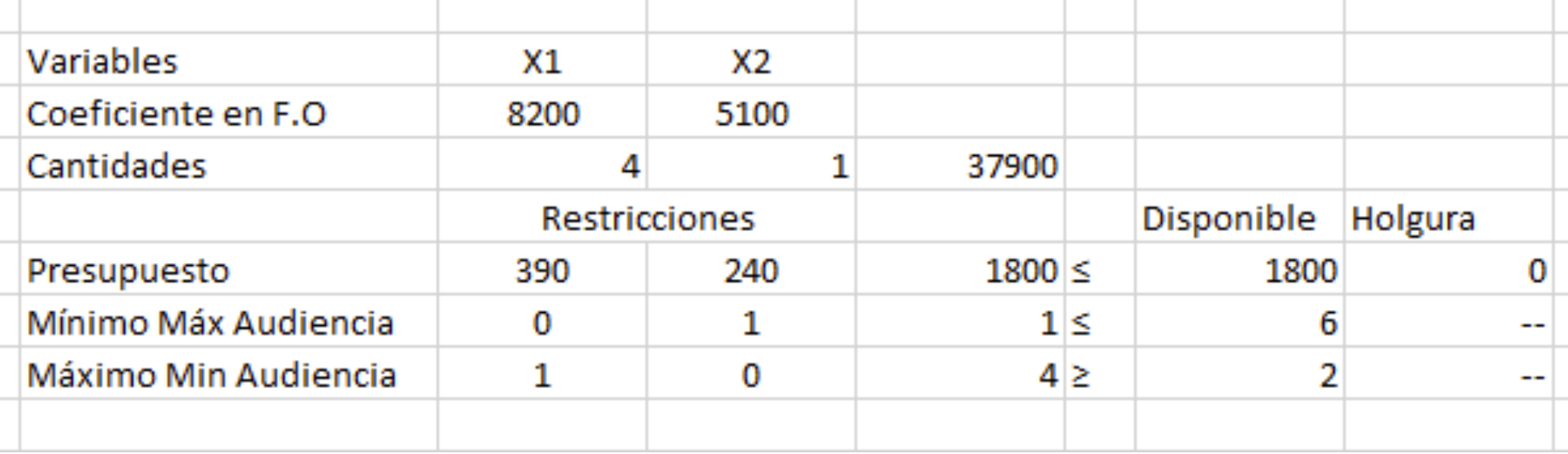

## Ejercicio de Programación Entera Mixta

La empresa Lácteos S.A., se dedica a la elaboración y venta de queso Turrialba y queso Montino además de leche entera y leche descremada. Las leches las vende en envases tetra brick de 1 litro y los quesos los vende por kilo. Para la elaboración de los quesos se requieren 5 minutos y 30 segundos de mano de obra por cada kilo de queso Turrialba y 7 minutos de mano de obra por cada kilo de queso Montino. El kilo de queso Turrialba ocupa 9.5 litros de leche, mientras que el kilo de queso Montino ocupa 9 litros de leche. El kilo de queso Turrialba se vende en ¢1400 y el kilo de queso Montino se vende en ¢1500. Para la pasteurización se ha determinado que por cada litro se requieren de 45 segundos de mano de obra, el envase de un litro de leche entera se vende en ¢900 y la leche descremada se vende en ¢985 el envase. La empresa tiene 5 trabajadores que laboran 8 horas diarias, 6 días a la semana y disponen de 12 000 litros de leche semanales. Determine la mezcla de producción que maximiza las utilidades si se deben de fabricar como mínimo 20.5 kilos, 33.7 kilos de quesos respectivamente y por lo menos 5000 cartones de leche entera.

# Ejercicio de Programación Entera Binaria

Se tienen seis proyectos a realizar en el próximo semestre, así que ya se debe de estar preparando al personal para el inicio de las obras, los datos económicos de cada proyecto son:

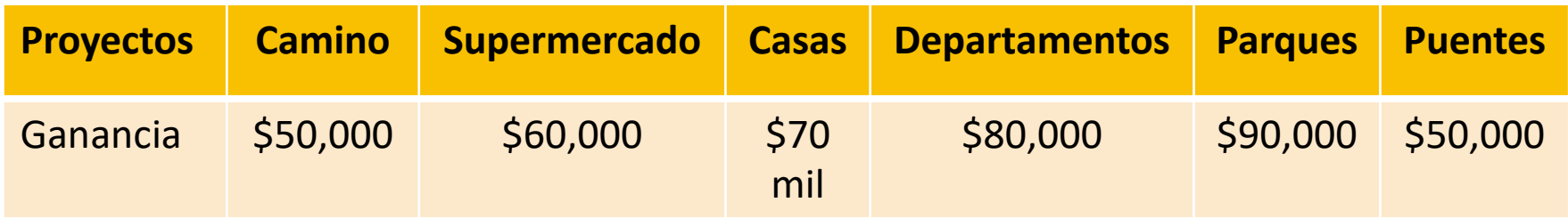

El camino se hace para que se pueda hacer el supermercado. Si el supermercado no se hace el camino podría hacerse para beneficiar las casas aledañas. De los proyectos Camino y Departamentos se debe elegir uno como máximo, el proyecto Casas podría hacerse si es que se hace el proyecto Departamentos y/o el proyecto Parques, de los seis proyectos se debe elegir cuatro proyectos. Finalmente, el proyecto Departamentos se puede hacer sí es que se hace el proyecto Casas y no el proyecto Puentes.

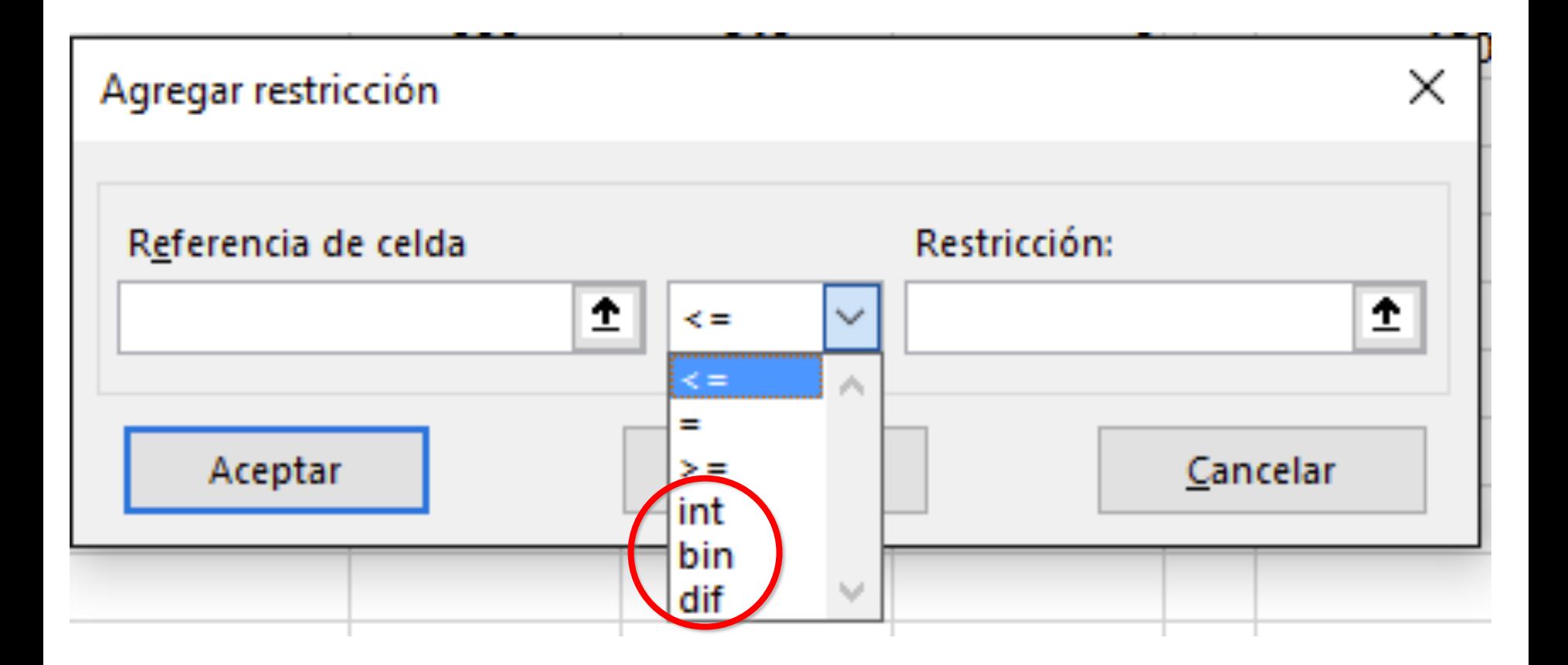

Observe que para resolver problemas de programación entera binaria sólo debe de indicar que los coeficientes de la F.O. son binarios marcando bin.

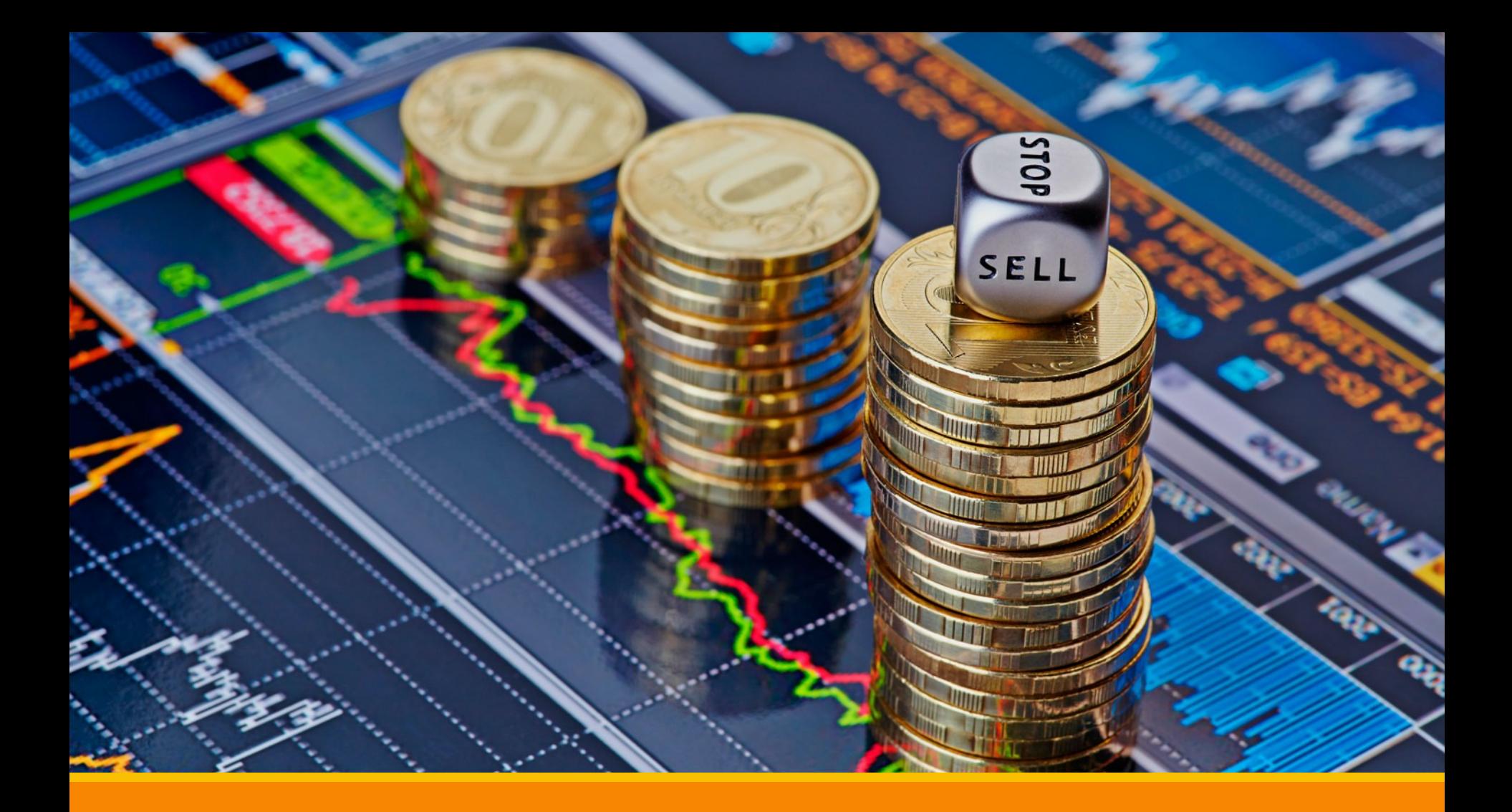

### Programación No Lineal

#### Programación NO Lineal

En la vida real hay muchas situaciones que violan la suposición de proporcionalidad de la programación lineal. La contribución de cada variable a la función objetivo no es proporcional al nivel de actividad de la variable en cuestión. Algunas veces estas contribuciones pueden expresarse de forma matemática como una *funcion no lineal*.

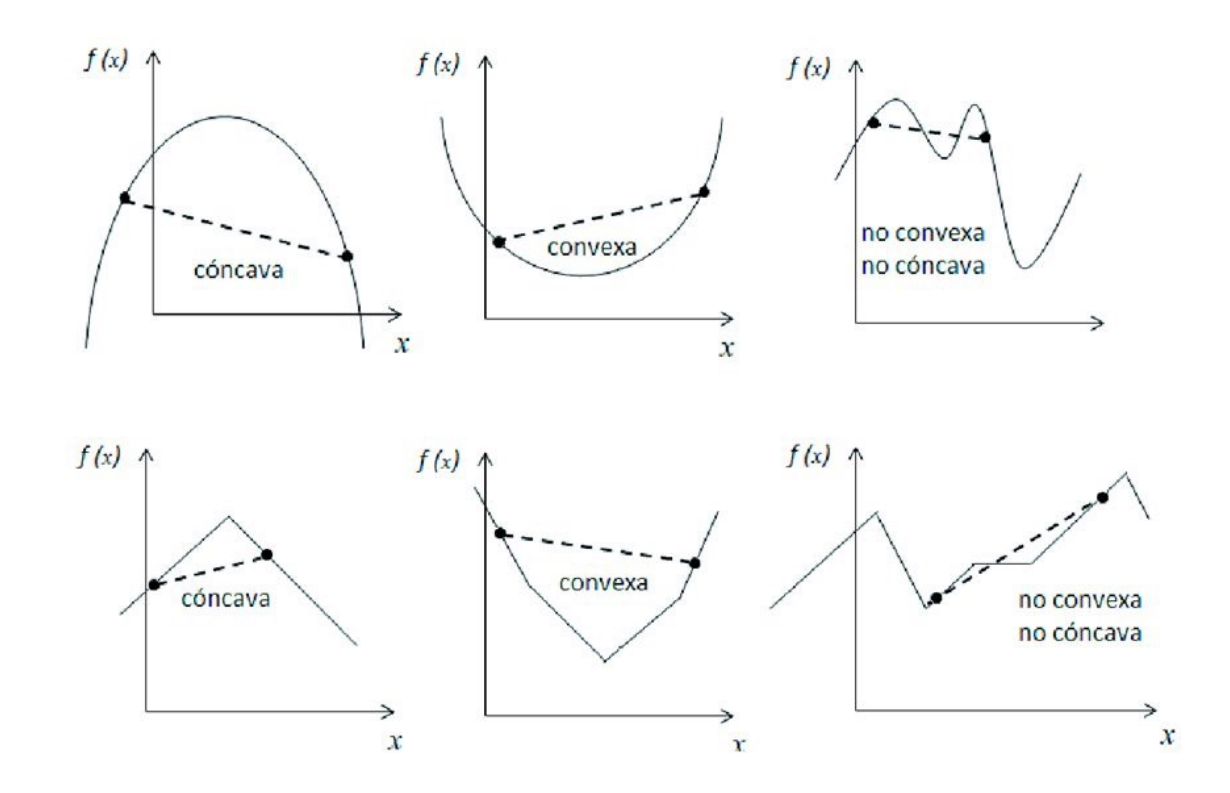

# Programación NO Lineal

Existen muchos tipos y formas, algunos pueden tener rendimientos marginales crecientes, otros pueden tener funciones no lineales en las restricciones, incluso se puede tener gráficas de ganancia con varias curvas desconectadas. Muchos de estos tipos de problemas son difíciles de resolver, inlcusive algunos serán imposibles de resolver.

Para este curso nos centraremos en los problemas sencillos de programación NO lineal que tienen las siguientes tres caracterísitcas:

- 1. Mismas restricciones que el modelo de programación lineal.
- 2. Una función NO lineal para la función objetivo.
- 3. Cada actividad que viole la suposición de proporcionalidad de la PL tiene rendimientos marginales decrecientes.

# Ejercicio Programación No Lineal

Una pequeña empresa tiene un protafolio de inversiones y se desea considerar tres titulos (acciones) para la inclusión en su cartera de inversiones.

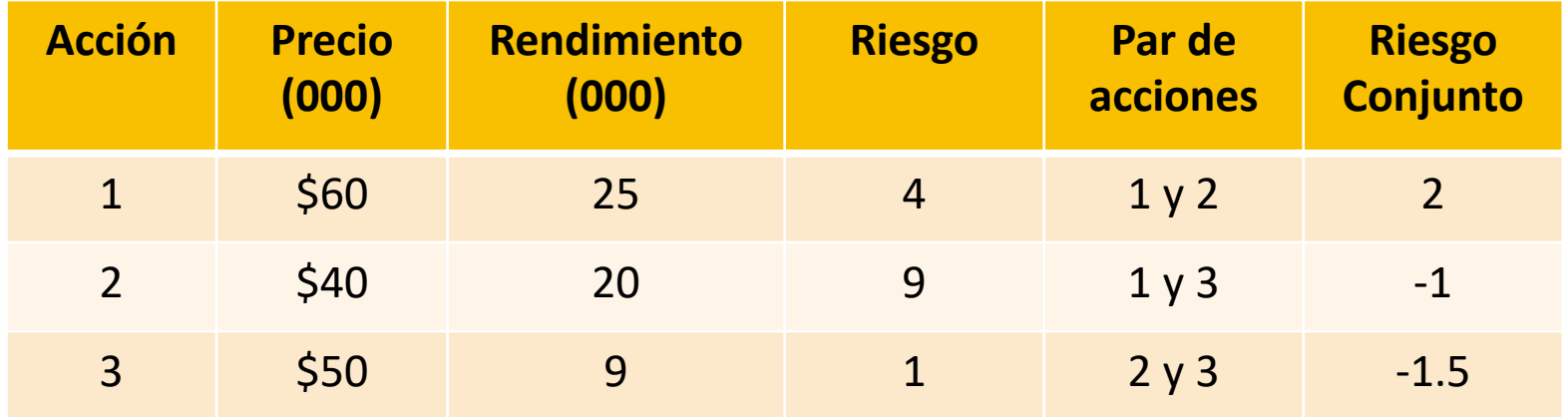

La cantidad presupuestada para invertir es de 1 millón de dólares, el rendimiento mínimo esperado es de trescientos mil dólares. Resuelva el problema con programación no lineal.

# Relación entre rentabilidad y riesgo - Histórico

Si históricamente cada acción adicional duplica el riesgo.

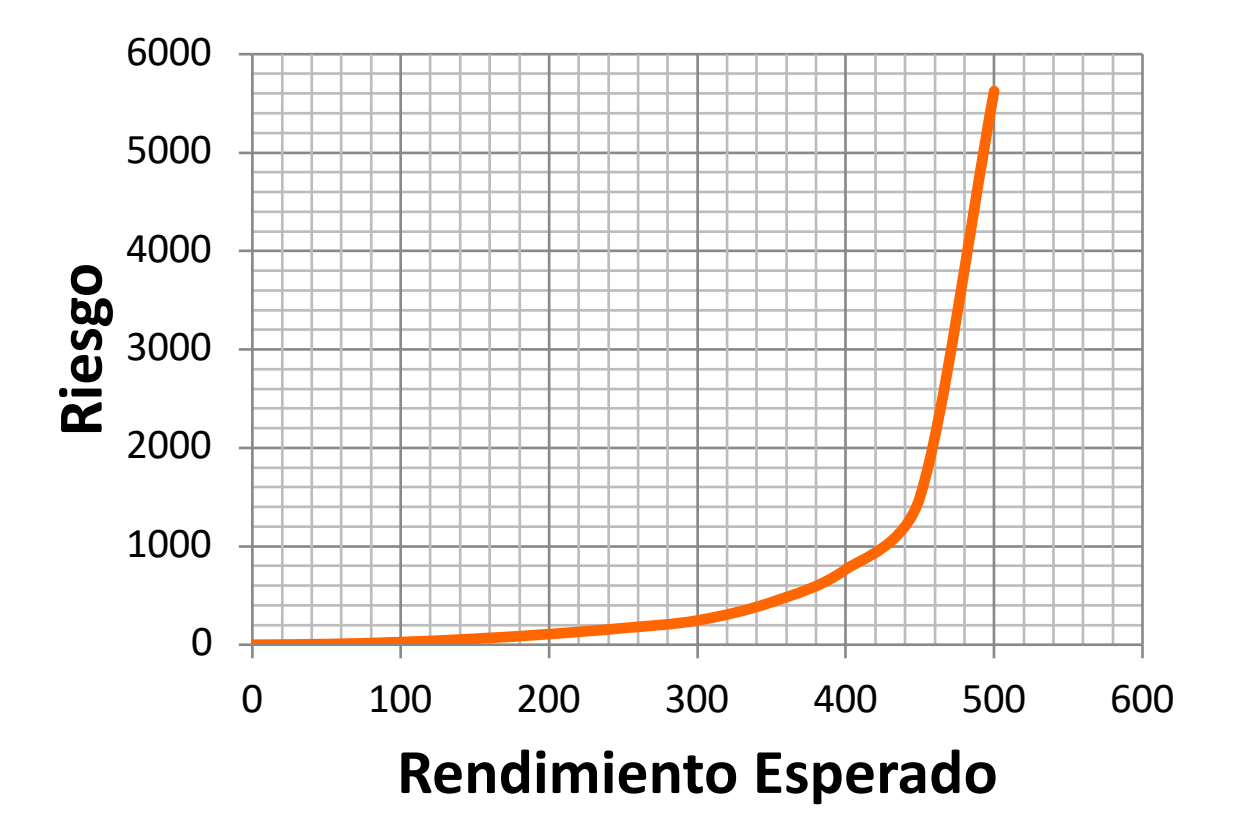

#### Y para PL no lineales<br>debe marcar GRG Nonlinear

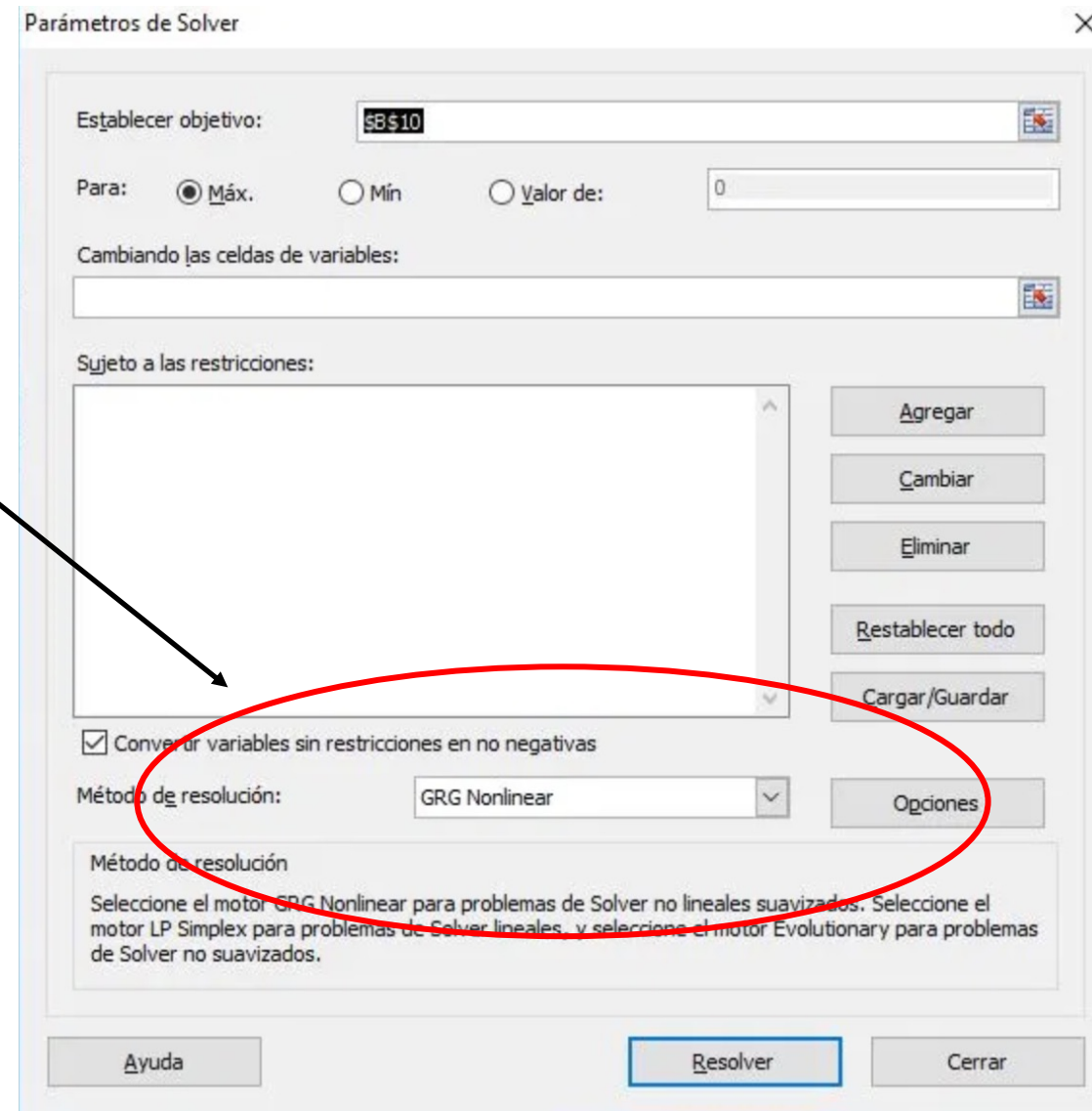